*3) usa solo la penna, svolgi i calcoli a mente, non scrivere su altri fogli o sul retro.*

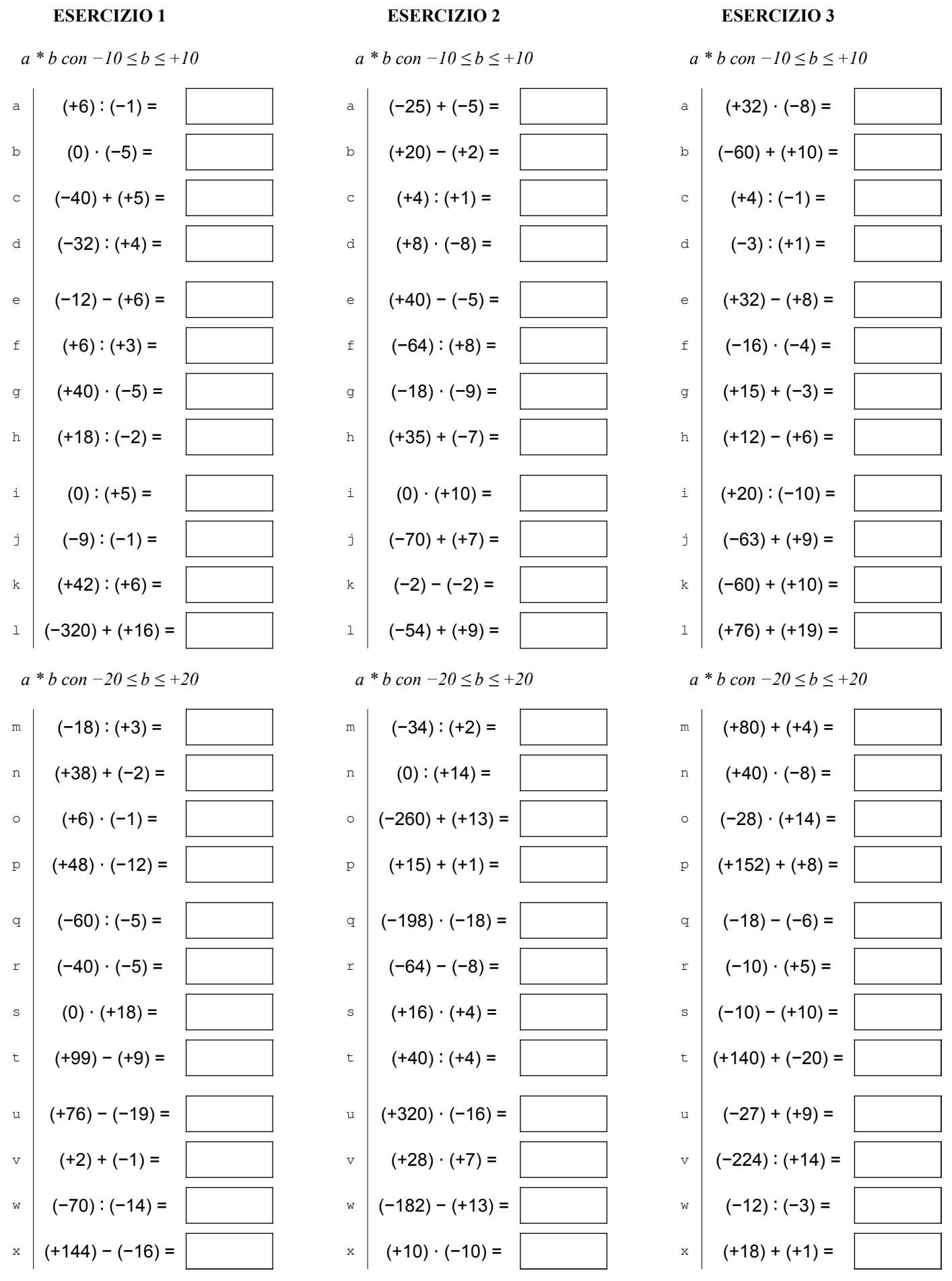

COSO Antonio Guermani File: A13\_5\_4operazioni\_relativi Scheda n° 1 versione 12/11/2021 http://antonioguermani.jimdofree.com/

 *3) usa solo la penna, svolgi i calcoli a mente, non scrivere su altri fogli o sul retro.*

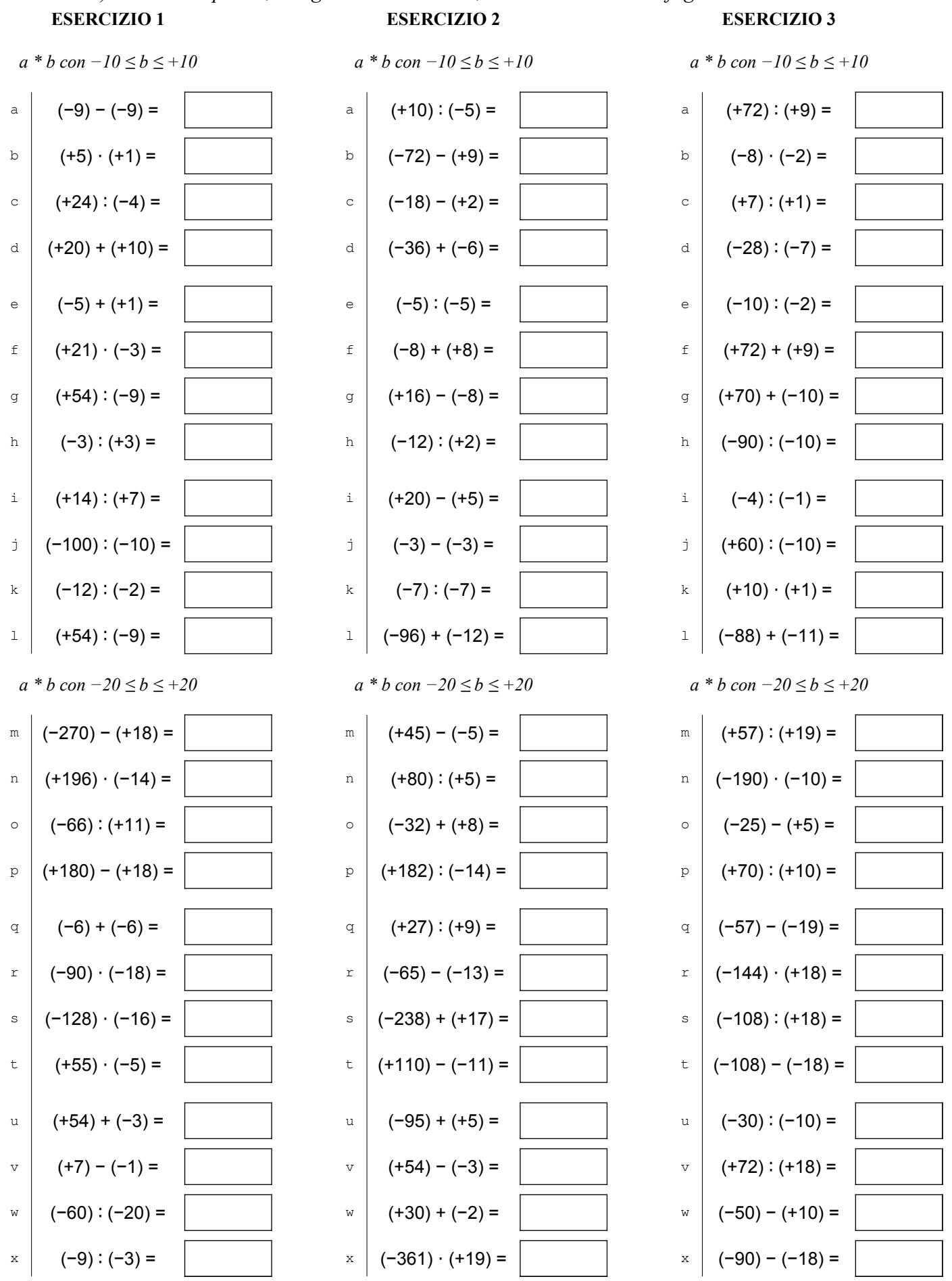

COSO Antonio Guermani File: A13\_5\_4operazioni\_relativi Scheda n° 2 versione 12/11/2021 http://antonioguermani.jimdofree.com/

 *3) usa solo la penna, svolgi i calcoli a mente, non scrivere su altri fogli o sul retro.*

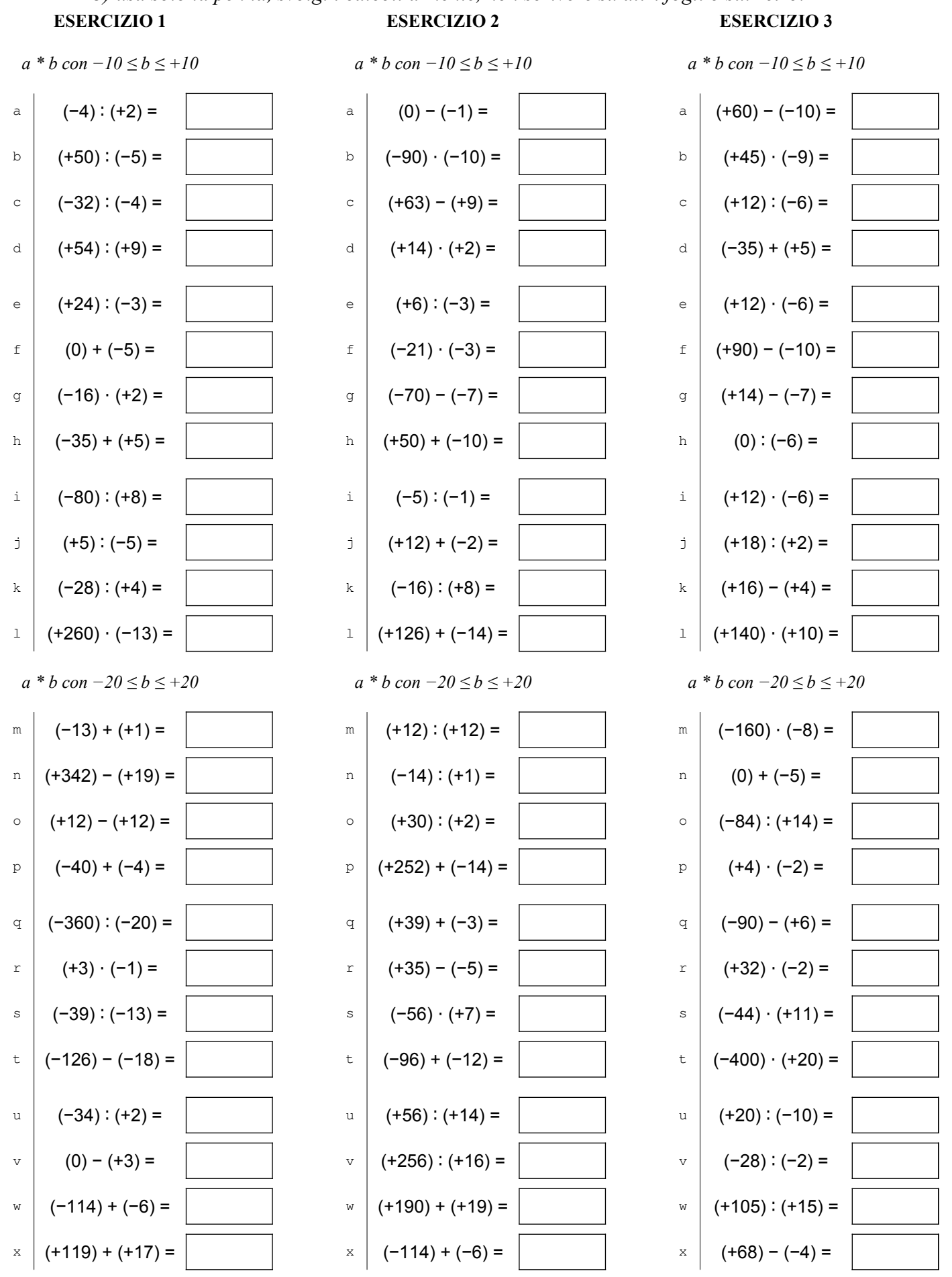

COSO Antonio Guermani File: A13\_5\_4operazioni\_relativi Scheda n° 3 versione 12/11/2021 http://antonioguermani.jimdofree.com/

 *3) usa solo la penna, svolgi i calcoli a mente, non scrivere su altri fogli o sul retro.*

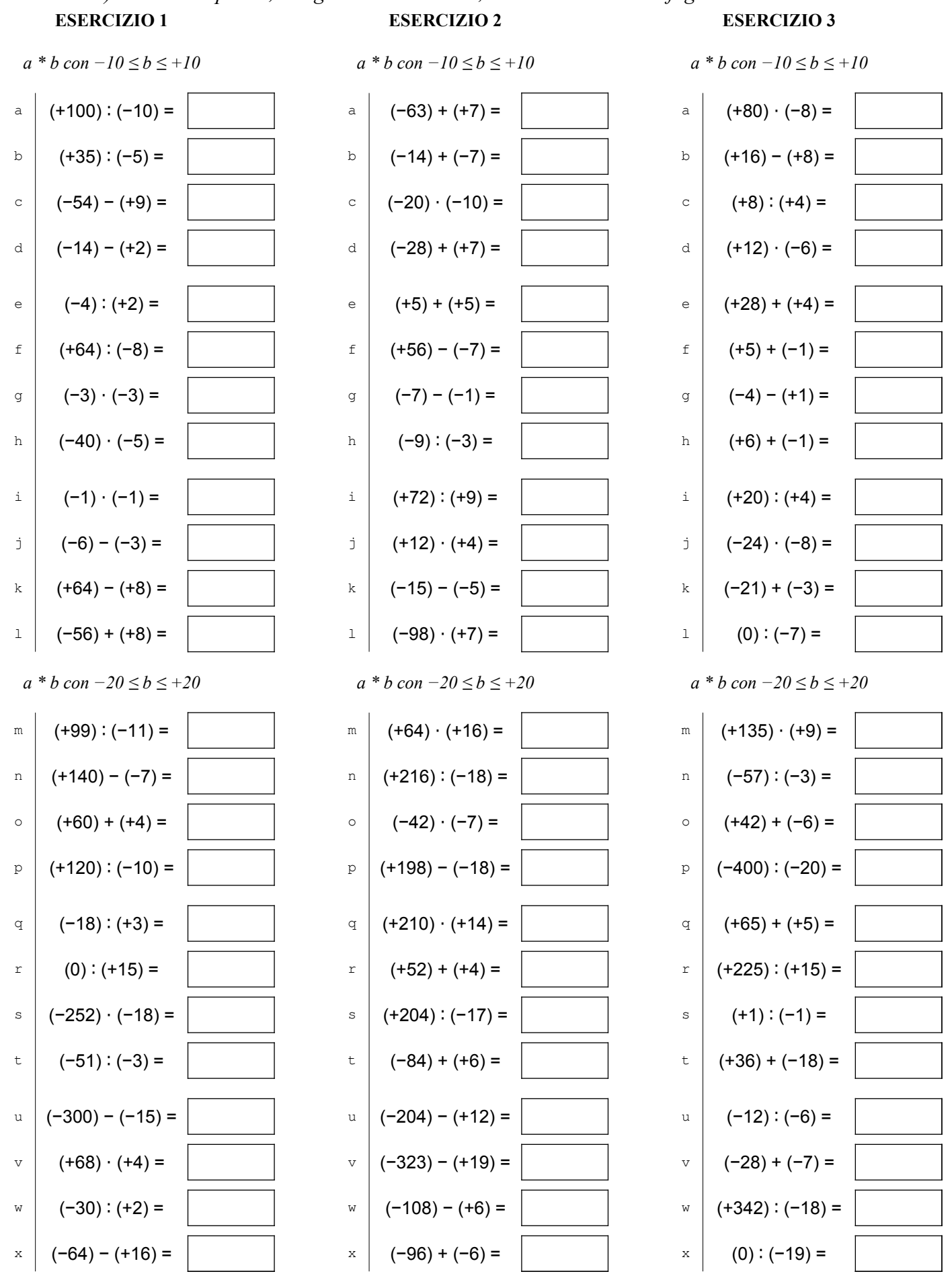

COSO Antonio Guermani File: A13\_5\_4operazioni\_relativi Scheda n° 4 versione 12/11/2021 http://antonioguermani.jimdofree.com/

 *3) usa solo la penna, svolgi i calcoli a mente, non scrivere su altri fogli o sul retro.*

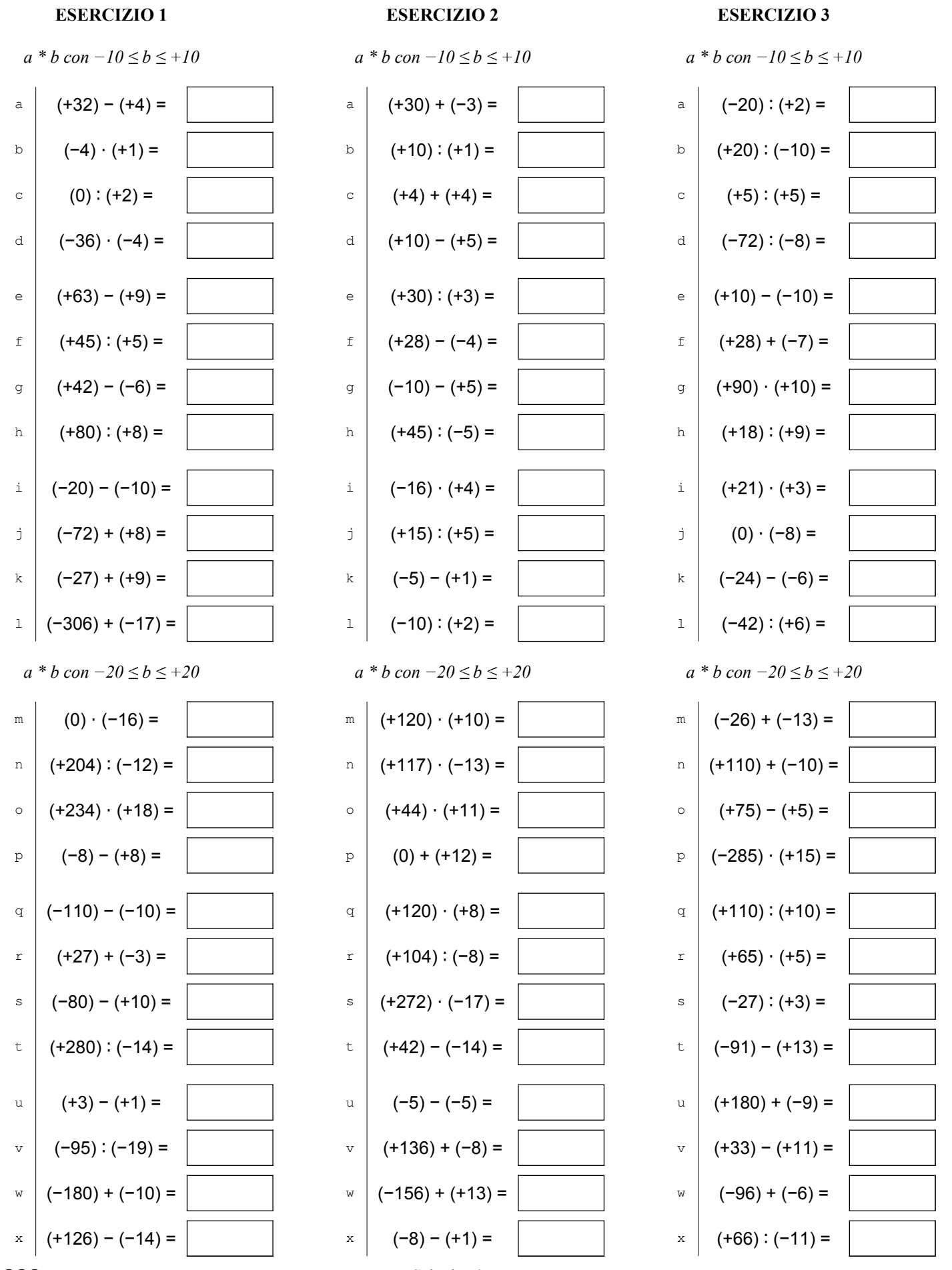

COSO Antonio Guermani File: A13\_5\_4operazioni\_relativi Scheda n° 5 versione 12/11/2021 http://antonioguermani.jimdofree.com/

 *3) usa solo la penna, svolgi i calcoli a mente, non scrivere su altri fogli o sul retro.*

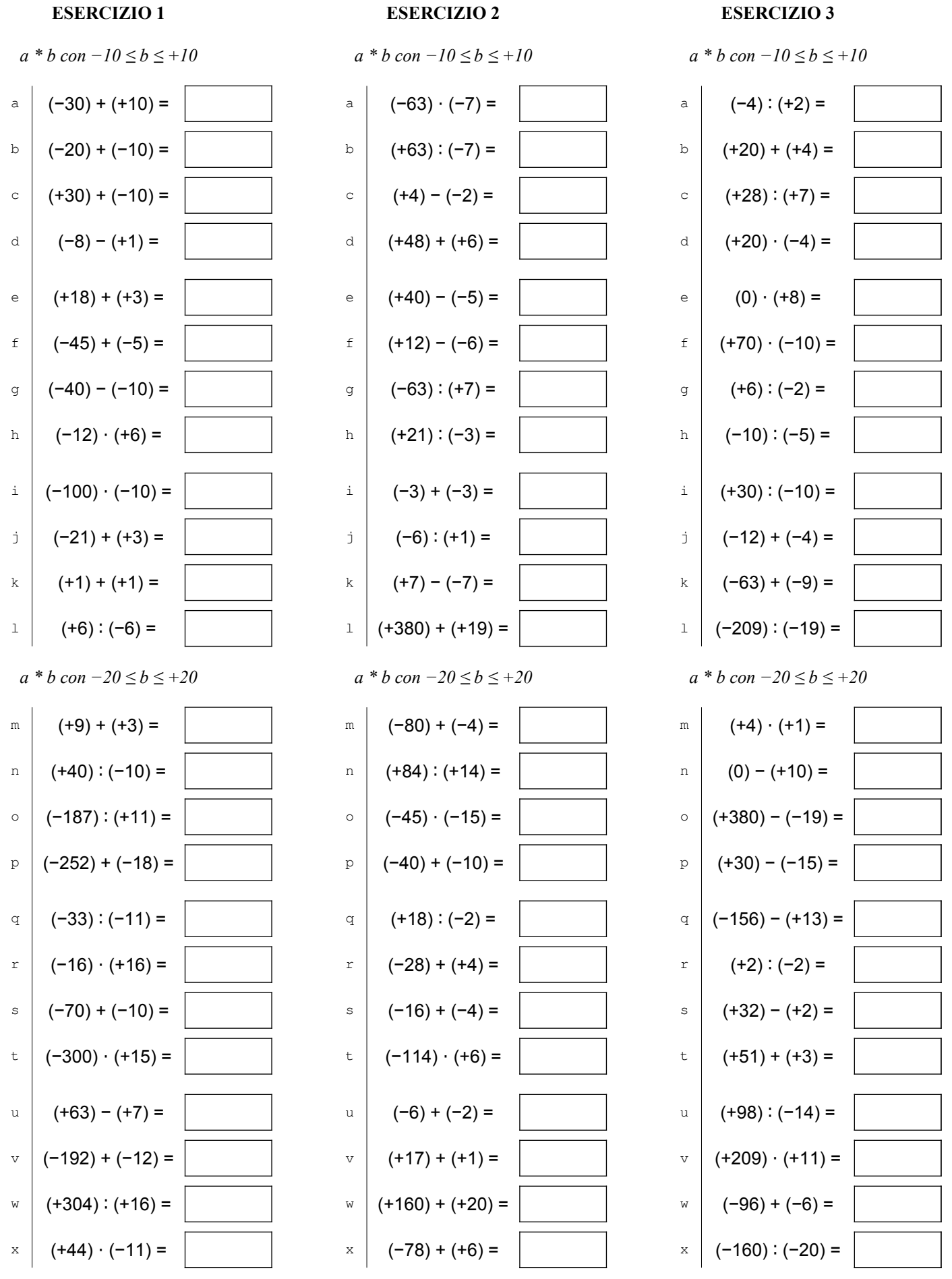

COSO Antonio Guermani File: A13\_5\_4operazioni\_relativi Scheda n° 6 versione 12/11/2021 http://antonioguermani.jimdofree.com/

 *3) usa solo la penna, svolgi i calcoli a mente, non scrivere su altri fogli o sul retro.*

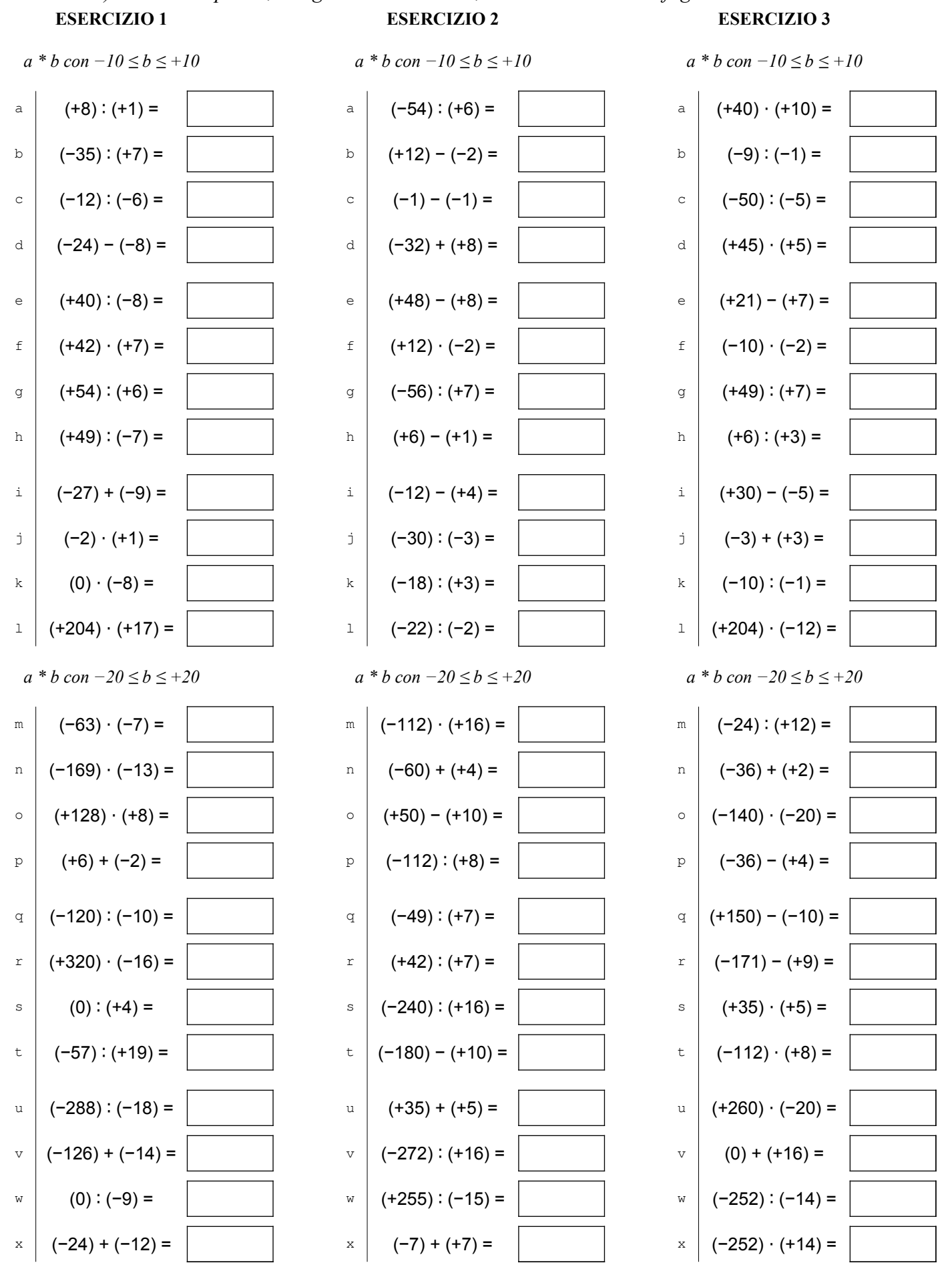

COSO Antonio Guermani File: A13\_5\_4operazioni\_relativi Scheda n° 7 versione 12/11/2021 http://antonioguermani.jimdofree.com/

 *3) usa solo la penna, svolgi i calcoli a mente, non scrivere su altri fogli o sul retro.*

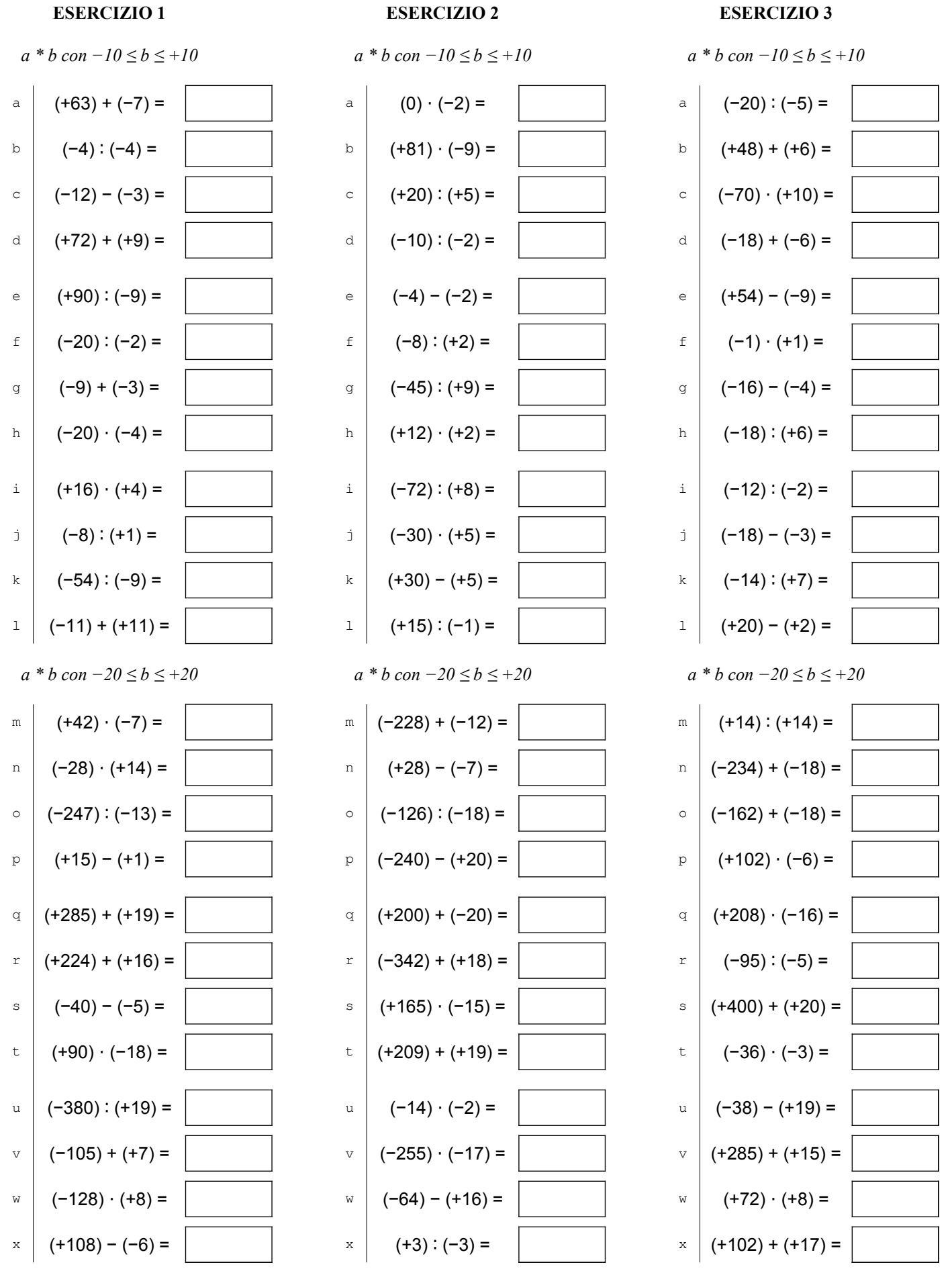

COSO Antonio Guermani File: A13\_5\_4operazioni\_relativi Scheda n° 8 versione 12/11/2021 http://antonioguermani.jimdofree.com/

 *3) usa solo la penna, svolgi i calcoli a mente, non scrivere su altri fogli o sul retro.*

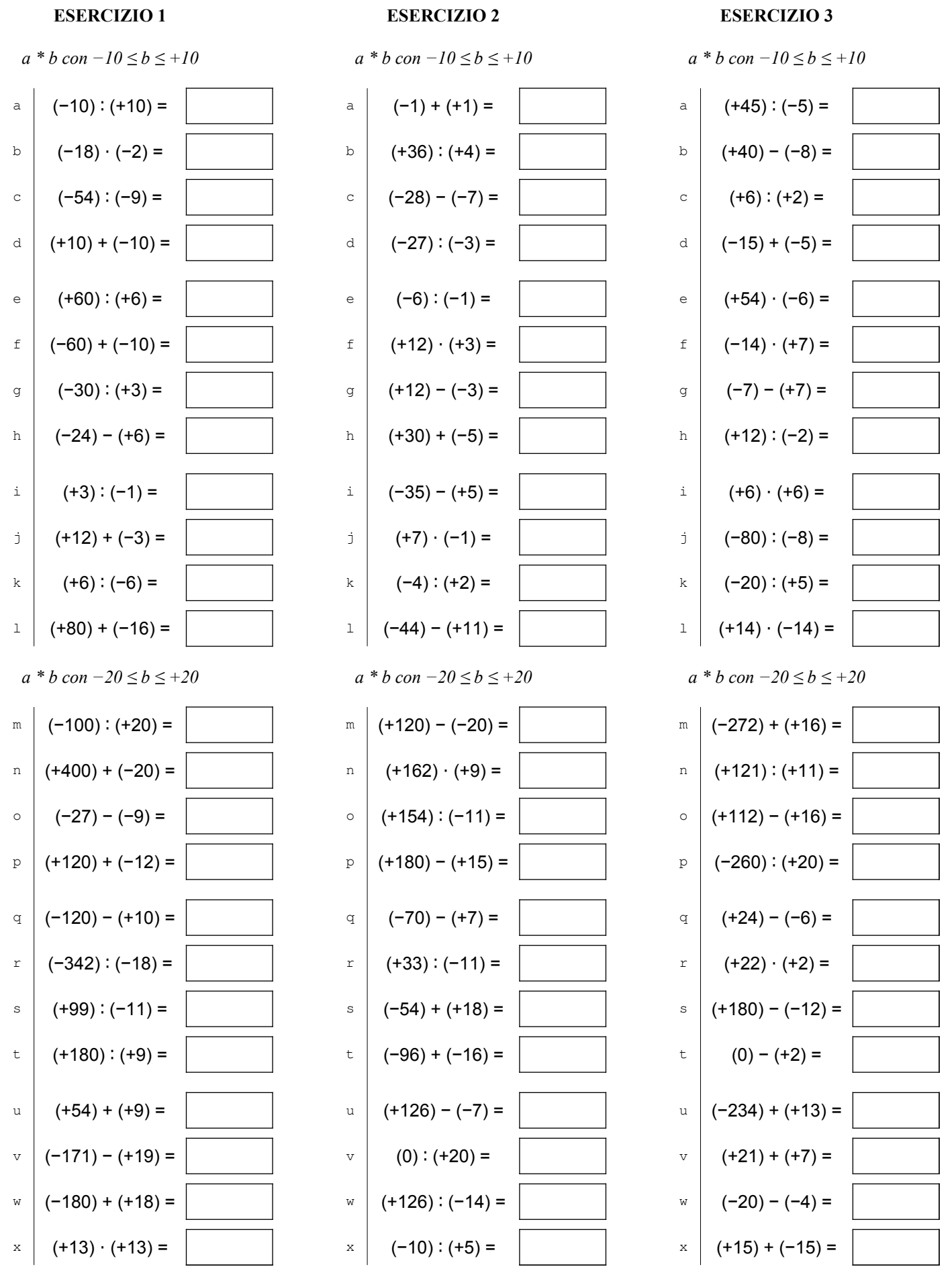

COSO Antonio Guermani File: A13\_5\_4operazioni\_relativi Scheda n° 9 versione 12/11/2021 http://antonioguermani.jimdofree.com/

 *3) usa solo la penna, svolgi i calcoli a mente, non scrivere su altri fogli o sul retro.*

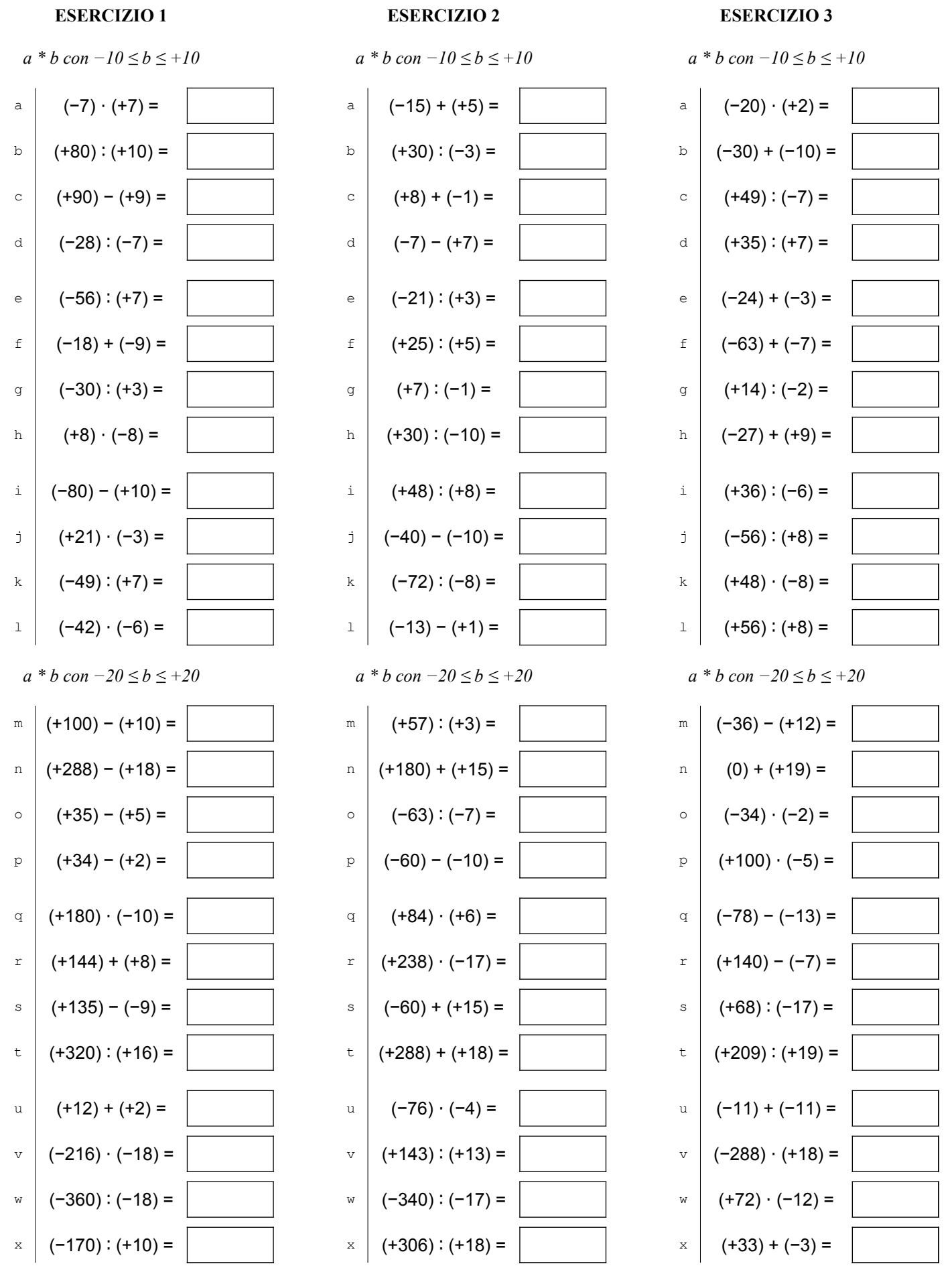

COSO Antonio Guermani File: A13\_5\_4operazioni\_relativi Scheda n° 10 versione 12/11/2021 http://antonioguermani.jimdofree.com/

 *3) usa solo la penna, svolgi i calcoli a mente, non scrivere su altri fogli o sul retro.*

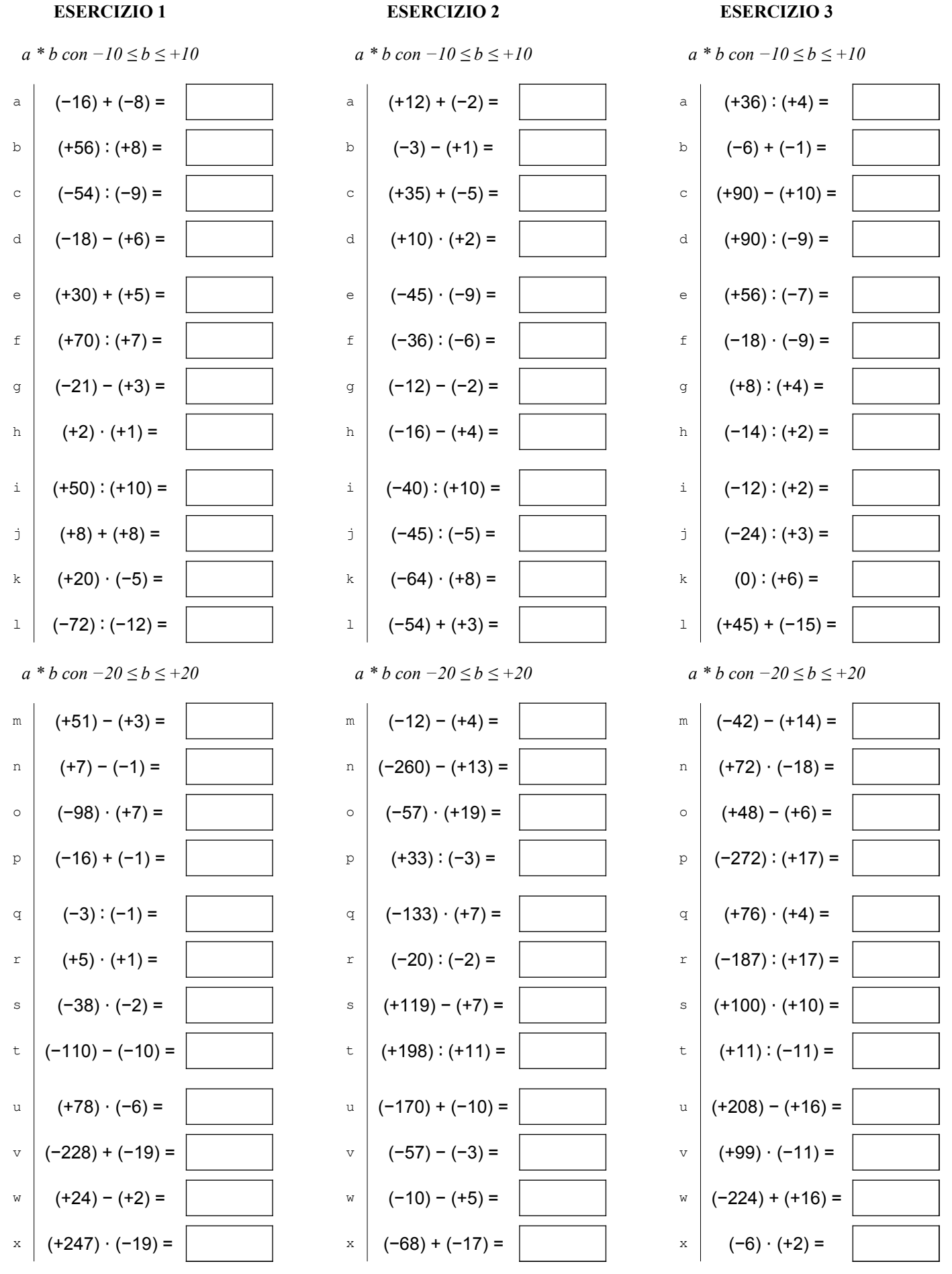

COSO Antonio Guermani File: A13\_5\_4operazioni\_relativi Scheda n° 11 versione 12/11/2021 http://antonioguermani.jimdofree.com/

 *3) usa solo la penna, svolgi i calcoli a mente, non scrivere su altri fogli o sul retro.*

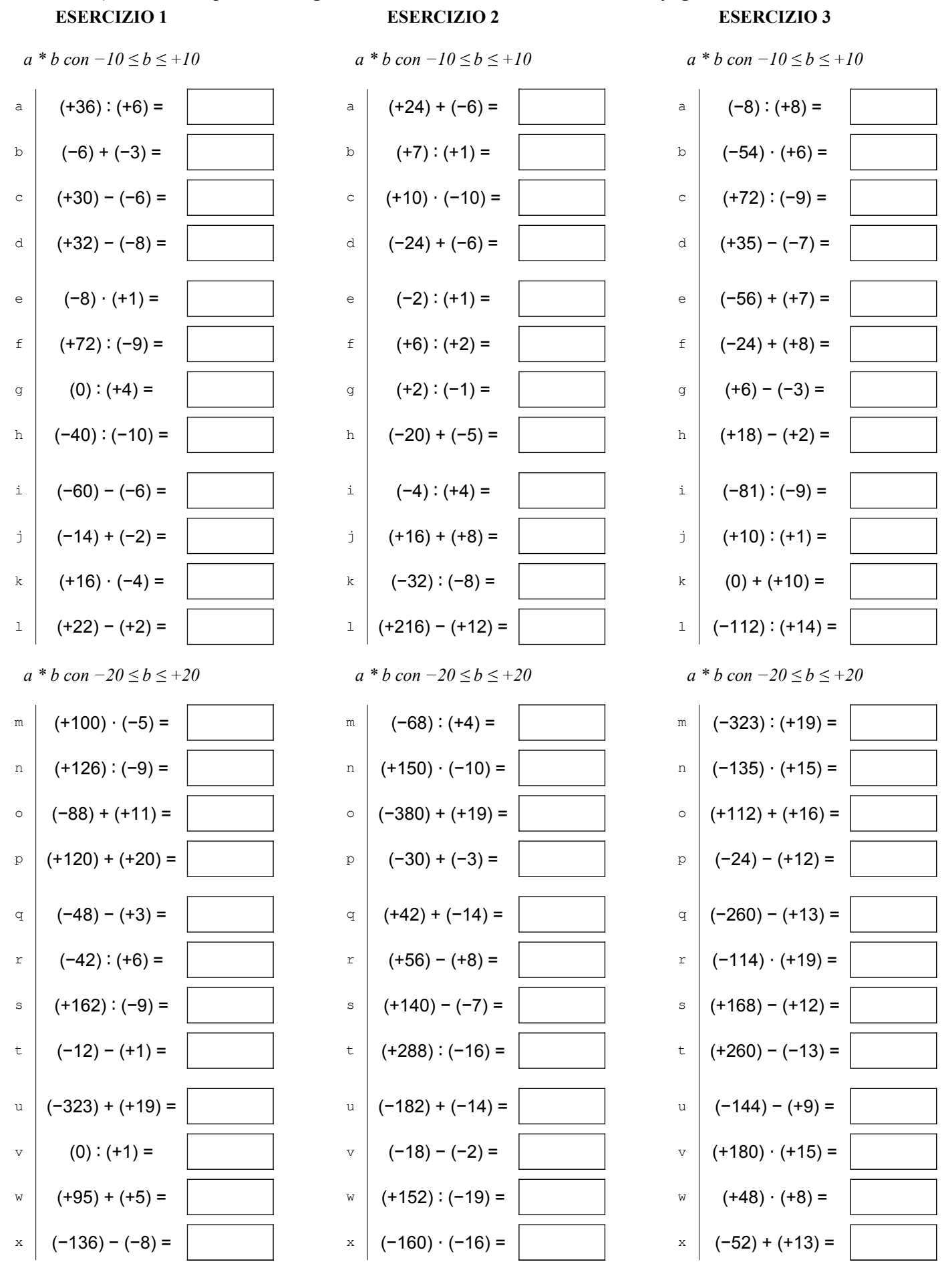

COSO Antonio Guermani File: A13\_5\_4operazioni\_relativi Scheda n° 12 versione 12/11/2021 http://antonioguermani.jimdofree.com/

 *3) usa solo la penna, svolgi i calcoli a mente, non scrivere su altri fogli o sul retro.*

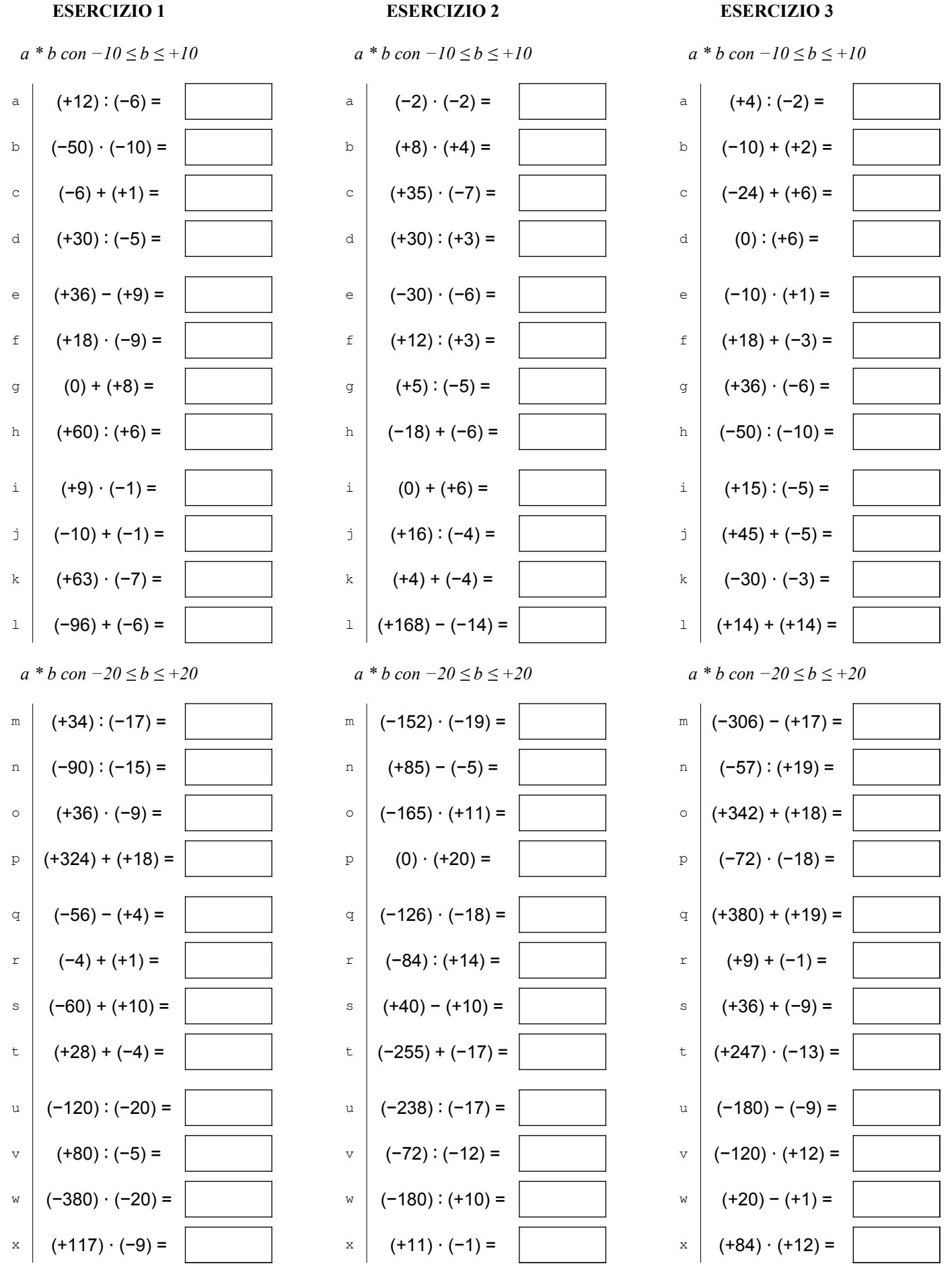

COSO Antonio Guermani File: A13\_5\_4operazioni\_relativi Scheda n° 13 versione 12/11/2021 http://antonioguermani.jimdofree.com/

 *3) usa solo la penna, svolgi i calcoli a mente, non scrivere su altri fogli o sul retro.*

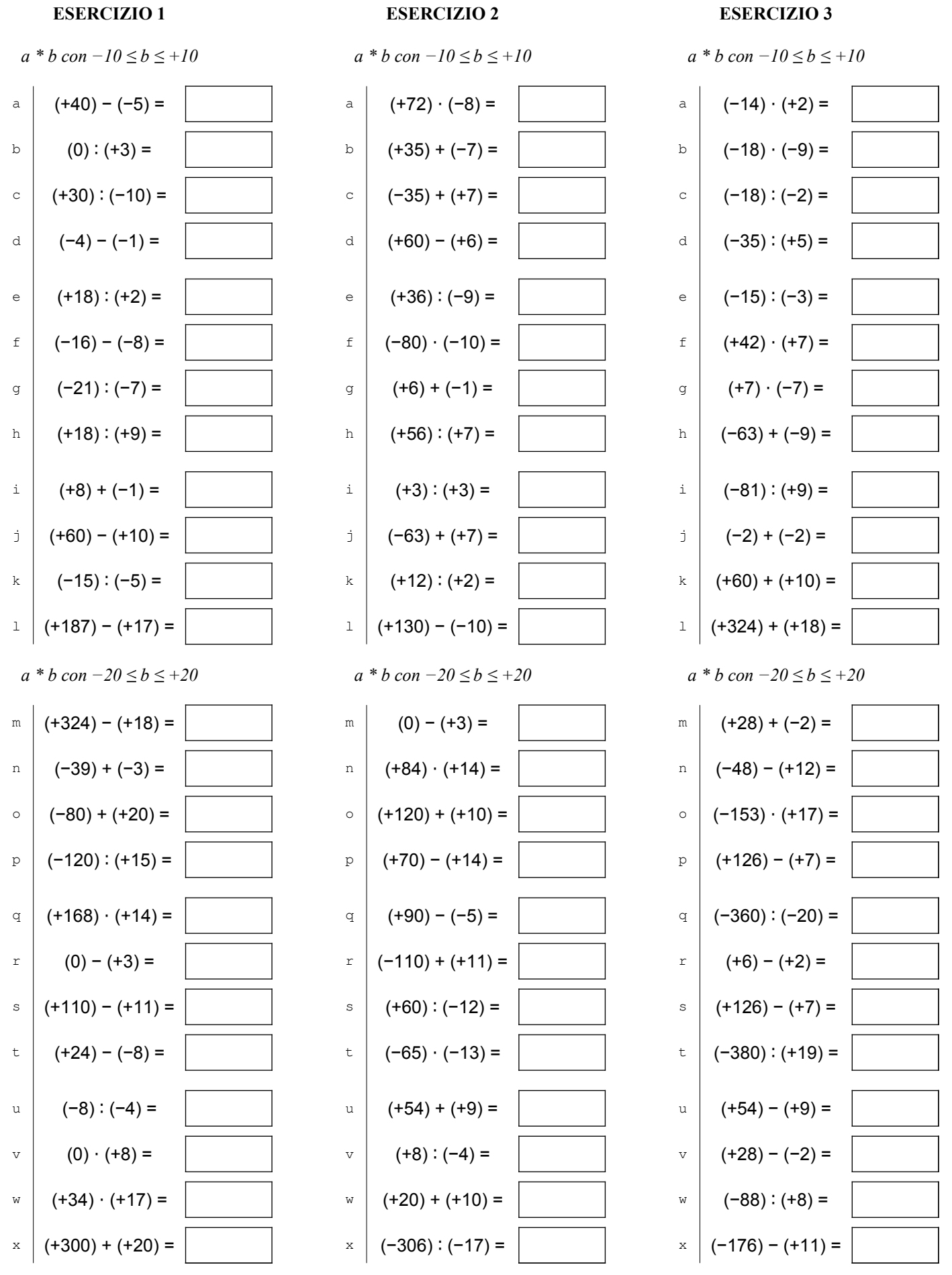

COSO Antonio Guermani File: A13\_5\_4operazioni\_relativi Scheda n° 14 versione 12/11/2021 http://antonioguermani.jimdofree.com/

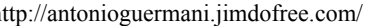

 *3) usa solo la penna, svolgi i calcoli a mente, non scrivere su altri fogli o sul retro.*

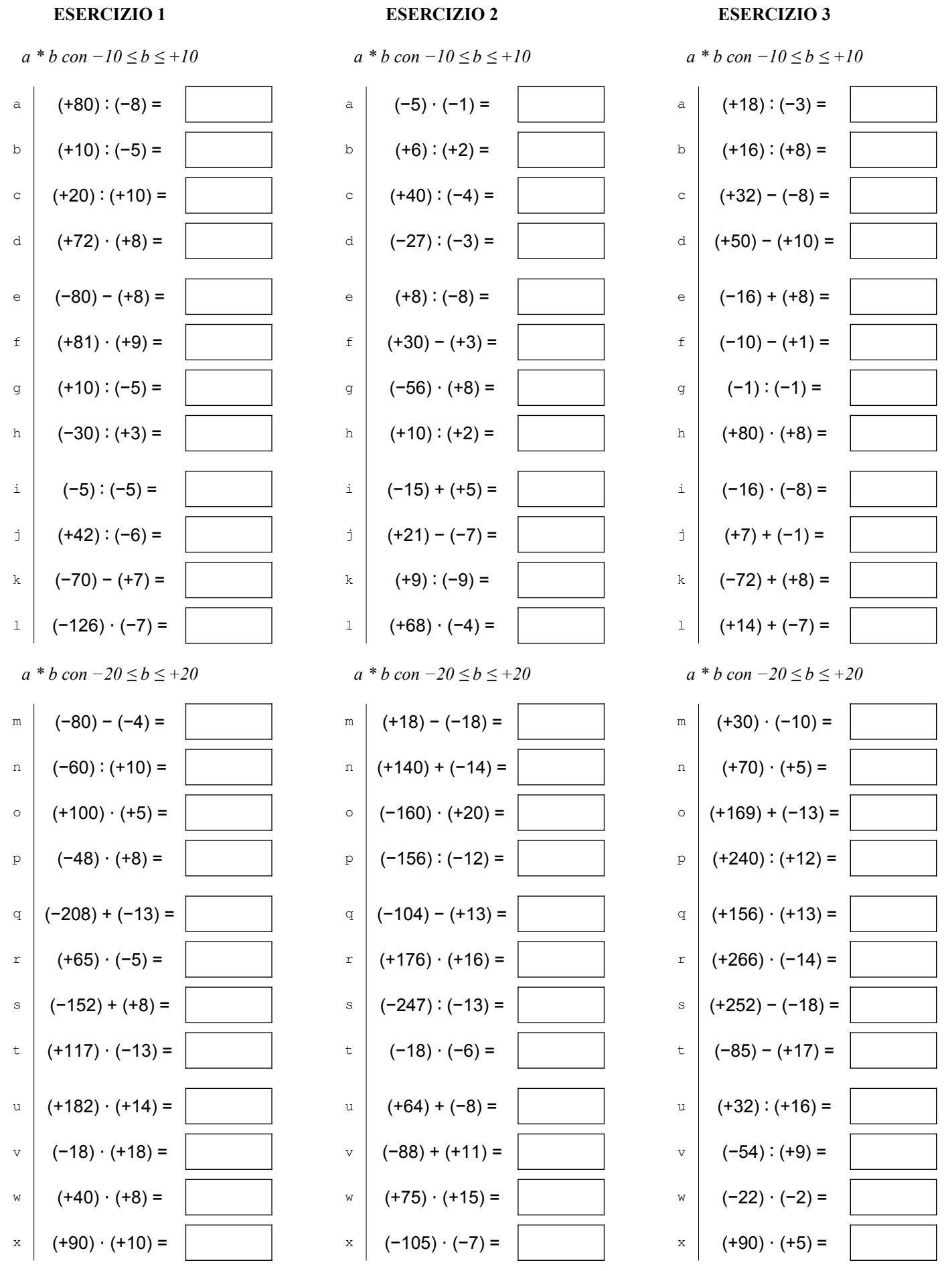

COSO Antonio Guermani File: A13\_5\_4operazioni\_relativi Scheda n° 15 versione 12/11/2021 http://antonioguermani.jimdofree.com/

 *3) usa solo la penna, svolgi i calcoli a mente, non scrivere su altri fogli o sul retro.*

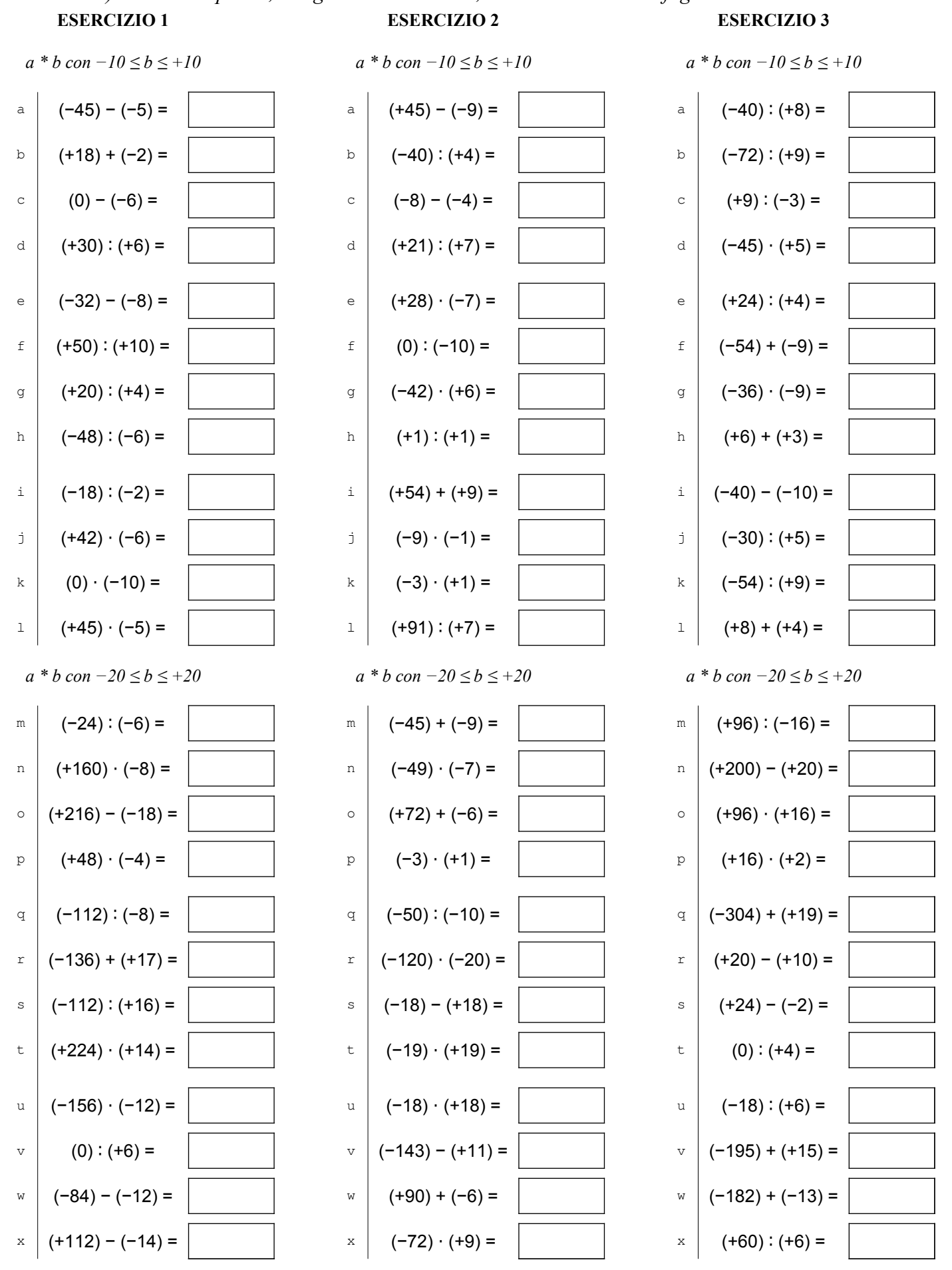

COSO Antonio Guermani File: A13\_5\_4operazioni\_relativi Scheda n° 16 versione 12/11/2021 http://antonioguermani.jimdofree.com/

 *3) usa solo la penna, svolgi i calcoli a mente, non scrivere su altri fogli o sul retro.*

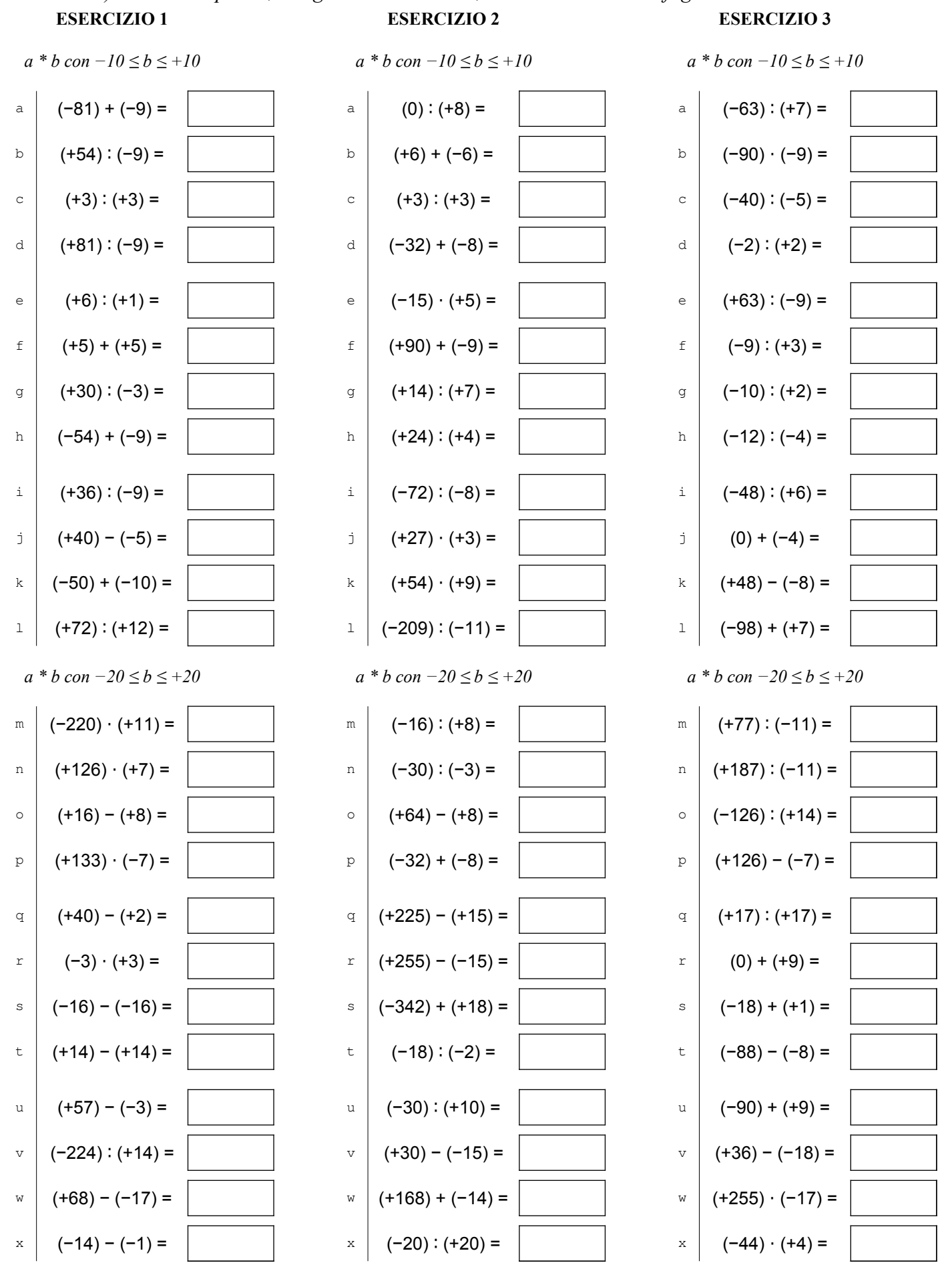

COSO Antonio Guermani File: A13\_5\_4operazioni\_relativi Scheda n° 17 versione 12/11/2021 http://antonioguermani.jimdofree.com/

 *3) usa solo la penna, svolgi i calcoli a mente, non scrivere su altri fogli o sul retro.*

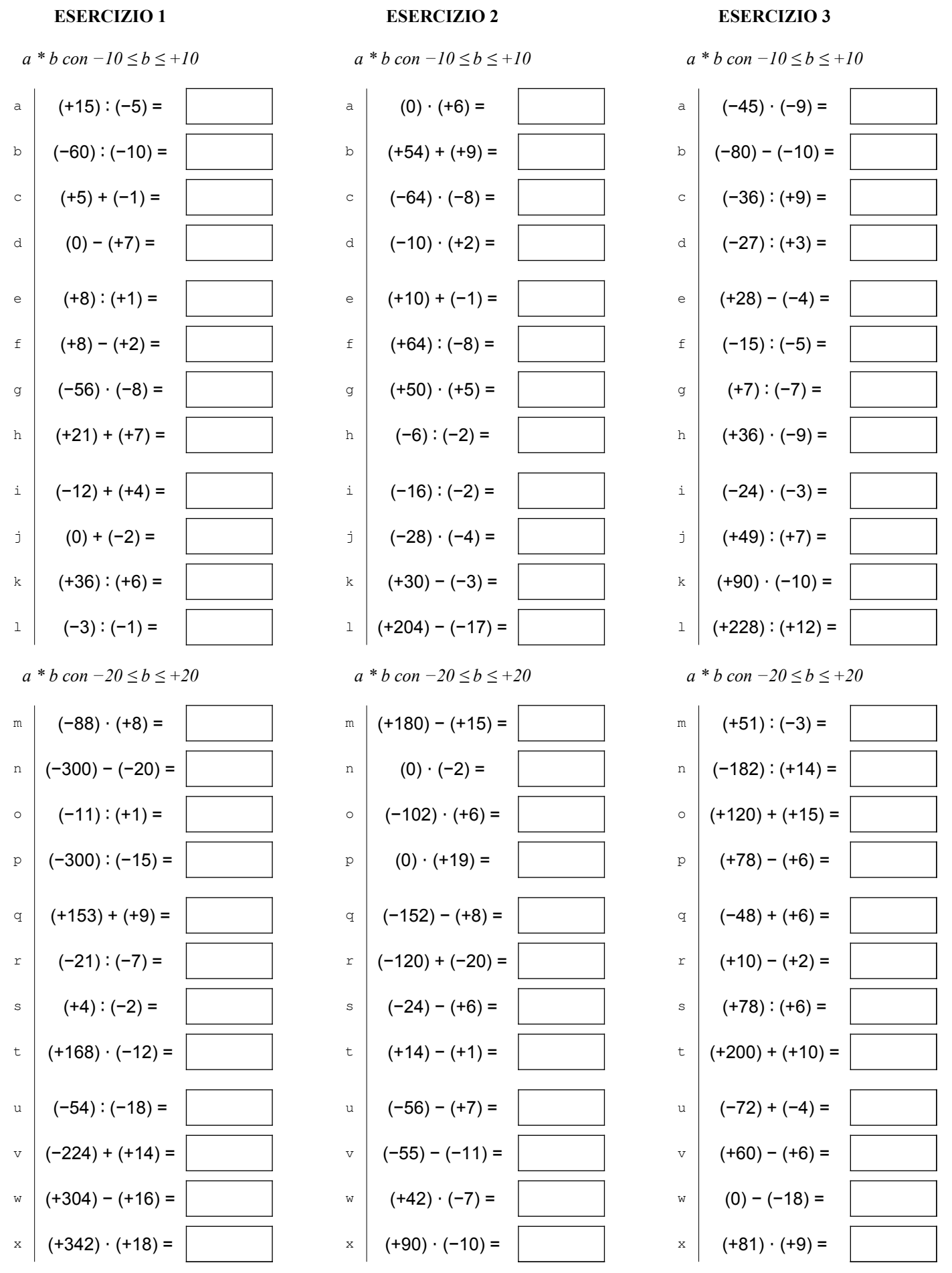

COSO Antonio Guermani File: A13\_5\_4operazioni\_relativi Scheda n° 18 versione 12/11/2021 http://antonioguermani.jimdofree.com/

 *3) usa solo la penna, svolgi i calcoli a mente, non scrivere su altri fogli o sul retro.*

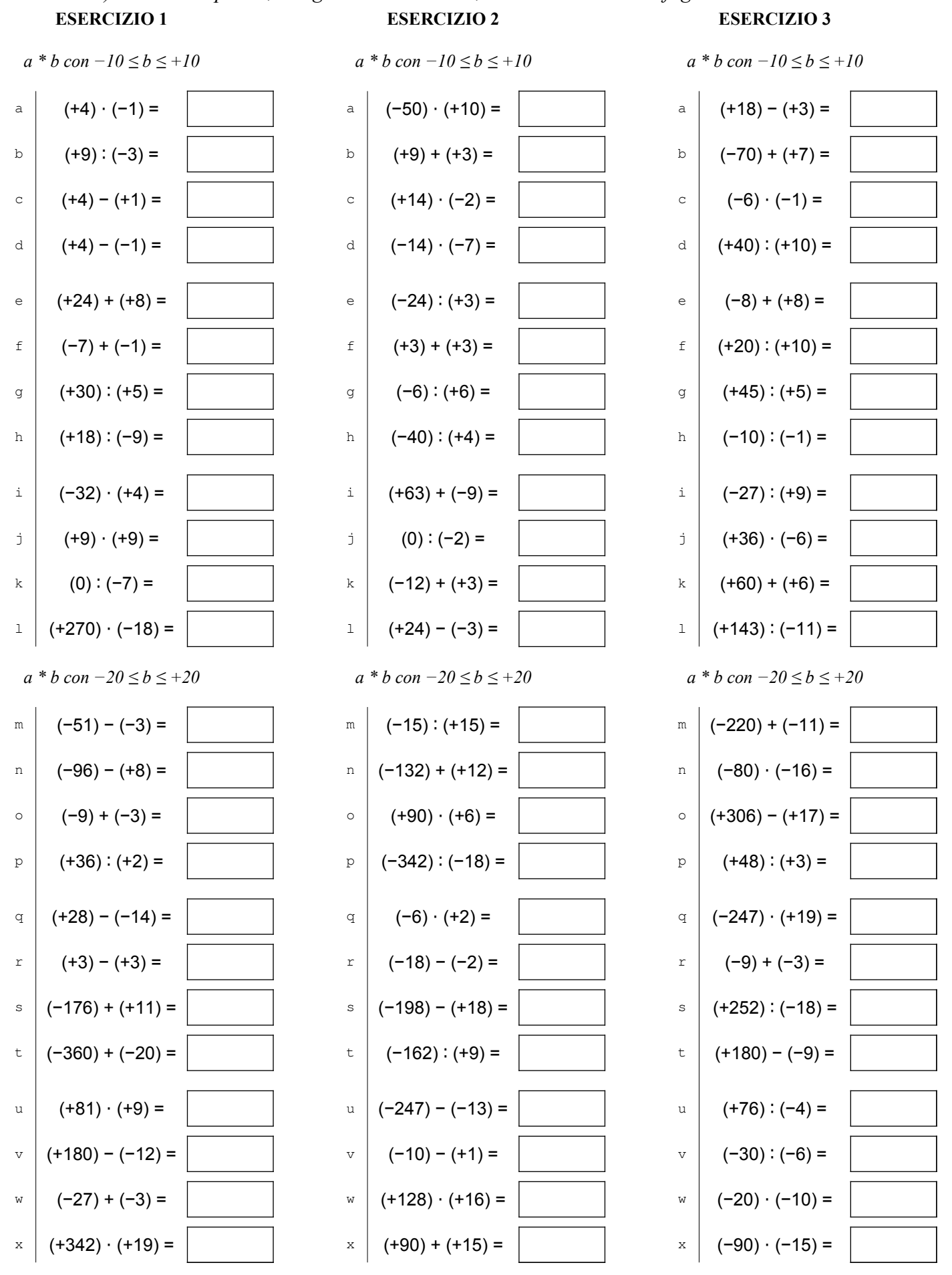

COSO Antonio Guermani File: A13\_5\_4operazioni\_relativi Scheda n° 19 versione 12/11/2021 http://antonioguermani.jimdofree.com/

 *3) usa solo la penna, svolgi i calcoli a mente, non scrivere su altri fogli o sul retro.*

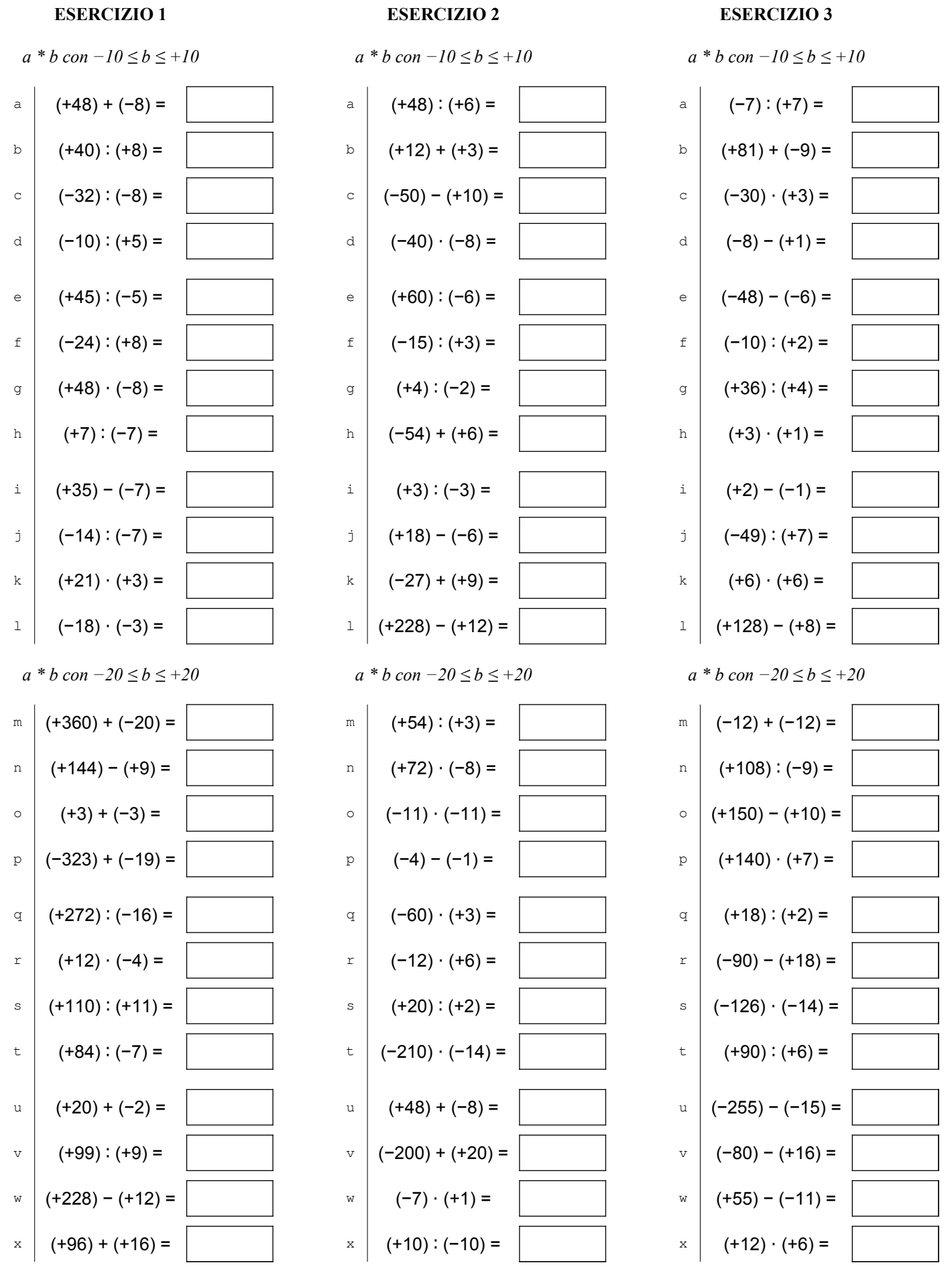

COSO Antonio Guermani File: A13\_5\_4operazioni\_relativi Scheda n° 20 versione 12/11/2021 http://antonioguermani.jimdofree.com/

 *3) usa solo la penna, svolgi i calcoli a mente, non scrivere su altri fogli o sul retro.*

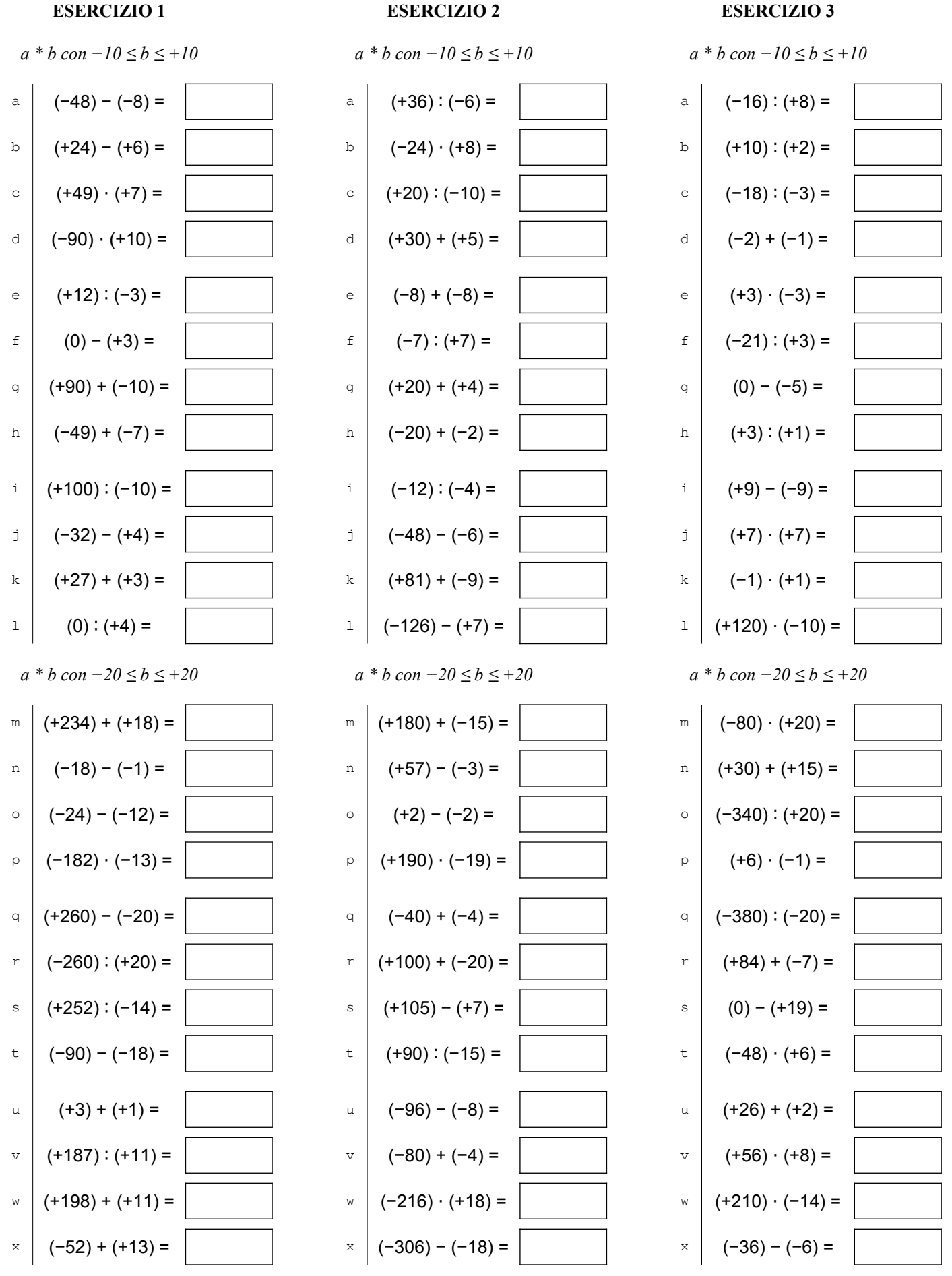

COSO Antonio Guermani File: A13\_5\_4operazioni\_relativi Scheda n° 21 versione 12/11/2021 http://antonioguermani.jimdofree.com/

 *3) usa solo la penna, svolgi i calcoli a mente, non scrivere su altri fogli o sul retro.*

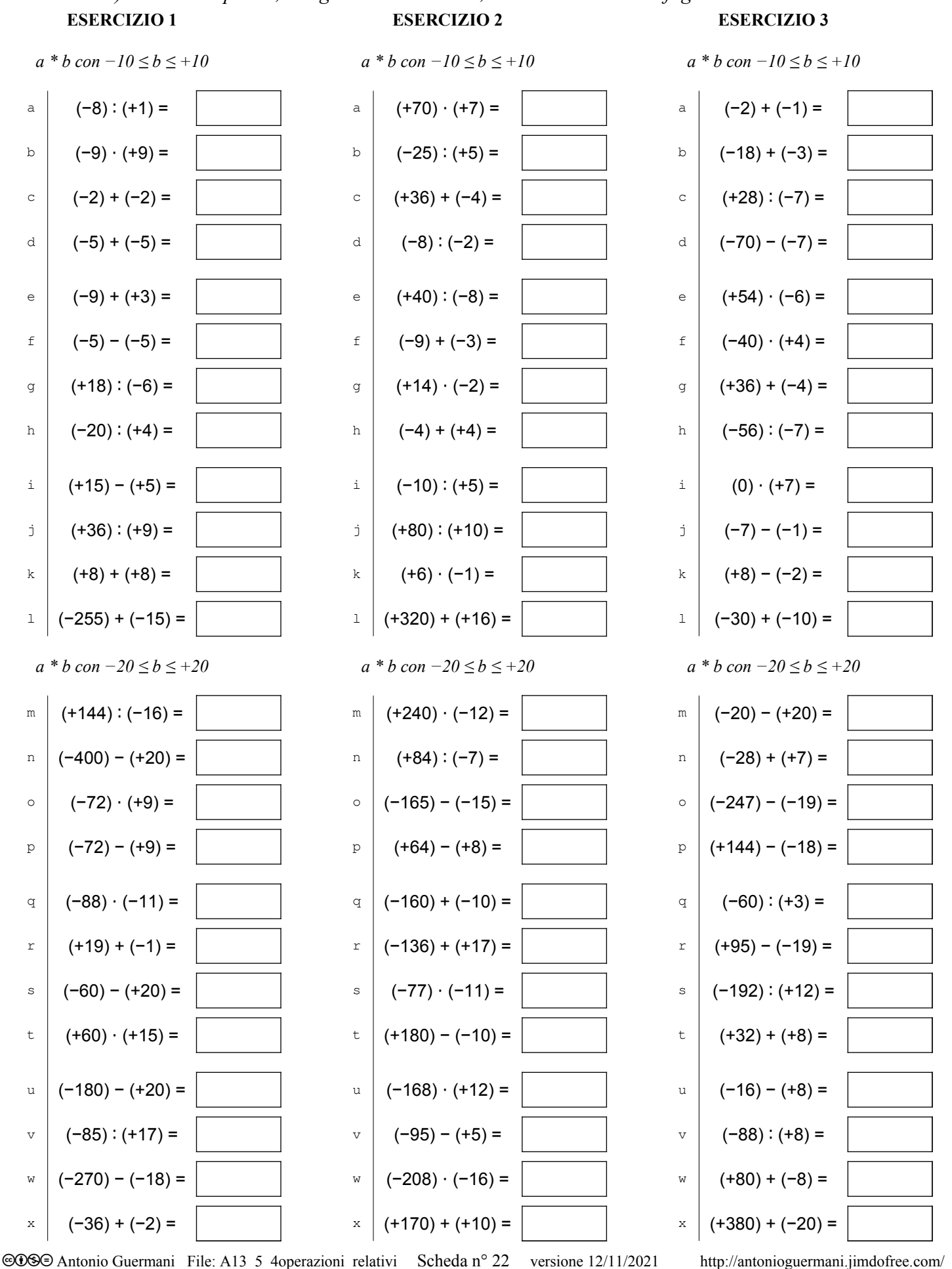

 *3) usa solo la penna, svolgi i calcoli a mente, non scrivere su altri fogli o sul retro.*

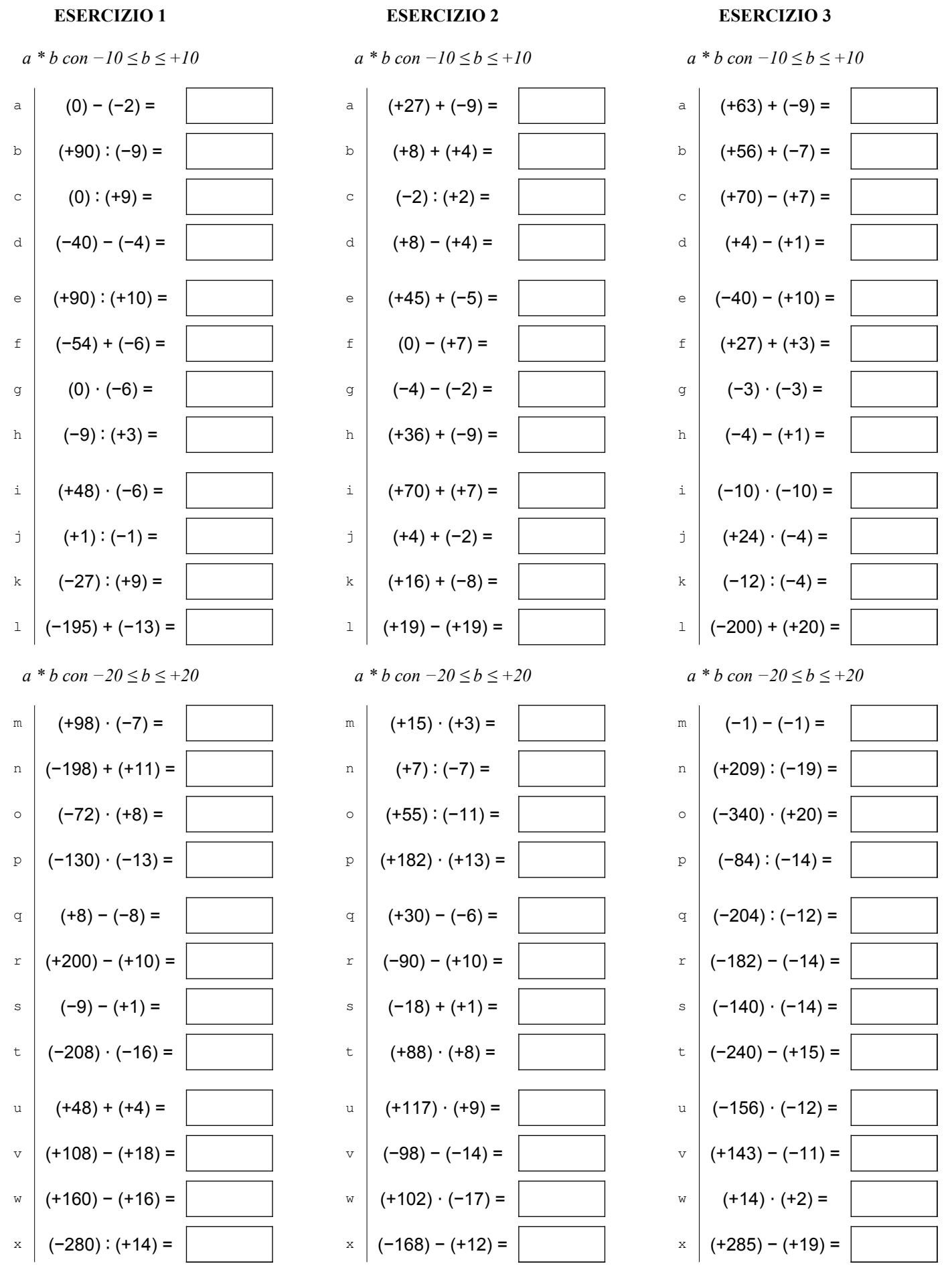

COSO Antonio Guermani File: A13\_5\_4operazioni\_relativi Scheda n° 23 versione 12/11/2021 http://antonioguermani.jimdofree.com/

 *3) usa solo la penna, svolgi i calcoli a mente, non scrivere su altri fogli o sul retro.*

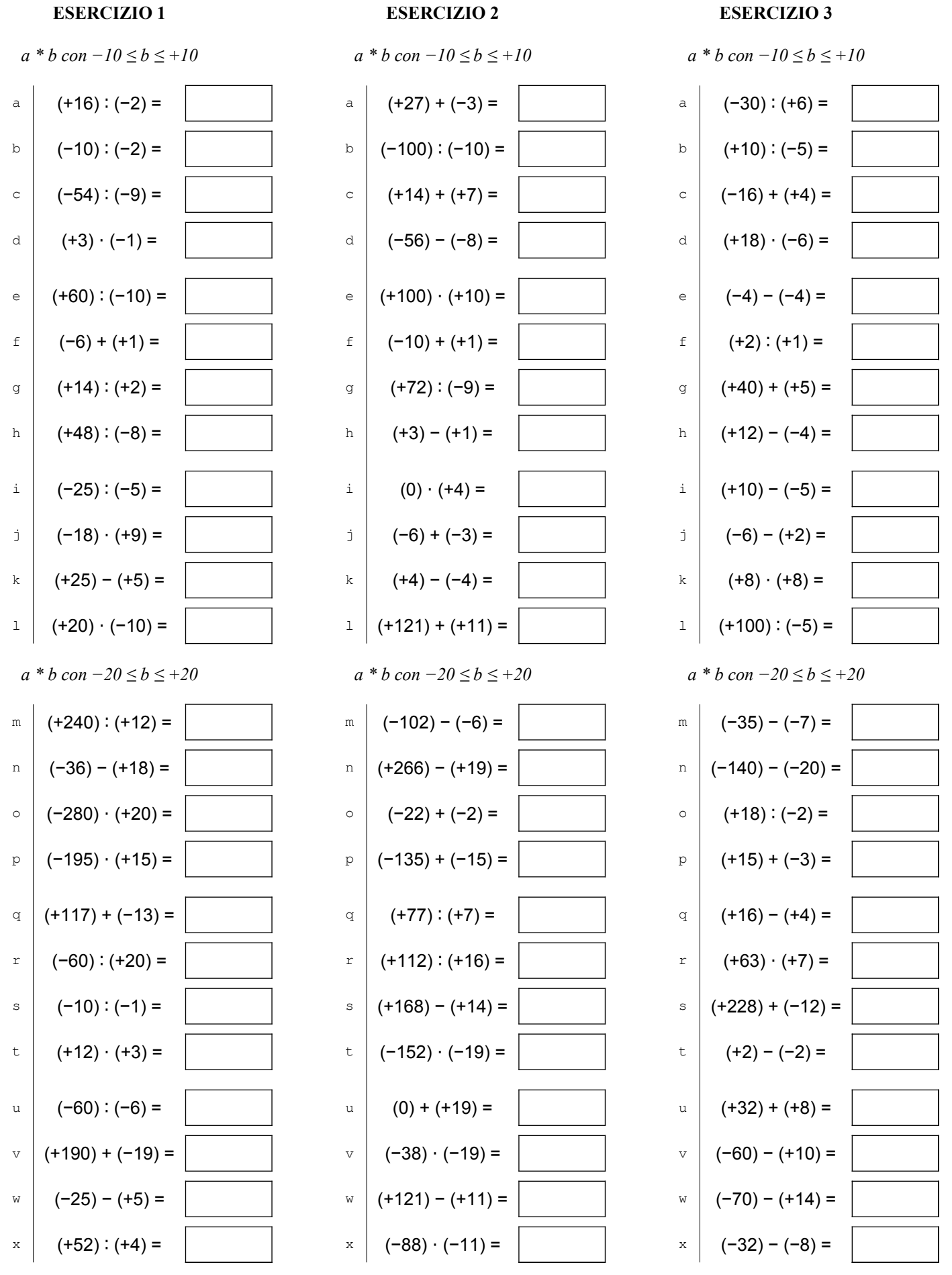

COSO Antonio Guermani File: A13\_5\_4operazioni\_relativi Scheda n° 24 versione 12/11/2021 http://antonioguermani.jimdofree.com/

 *3) usa solo la penna, svolgi i calcoli a mente, non scrivere su altri fogli o sul retro.*

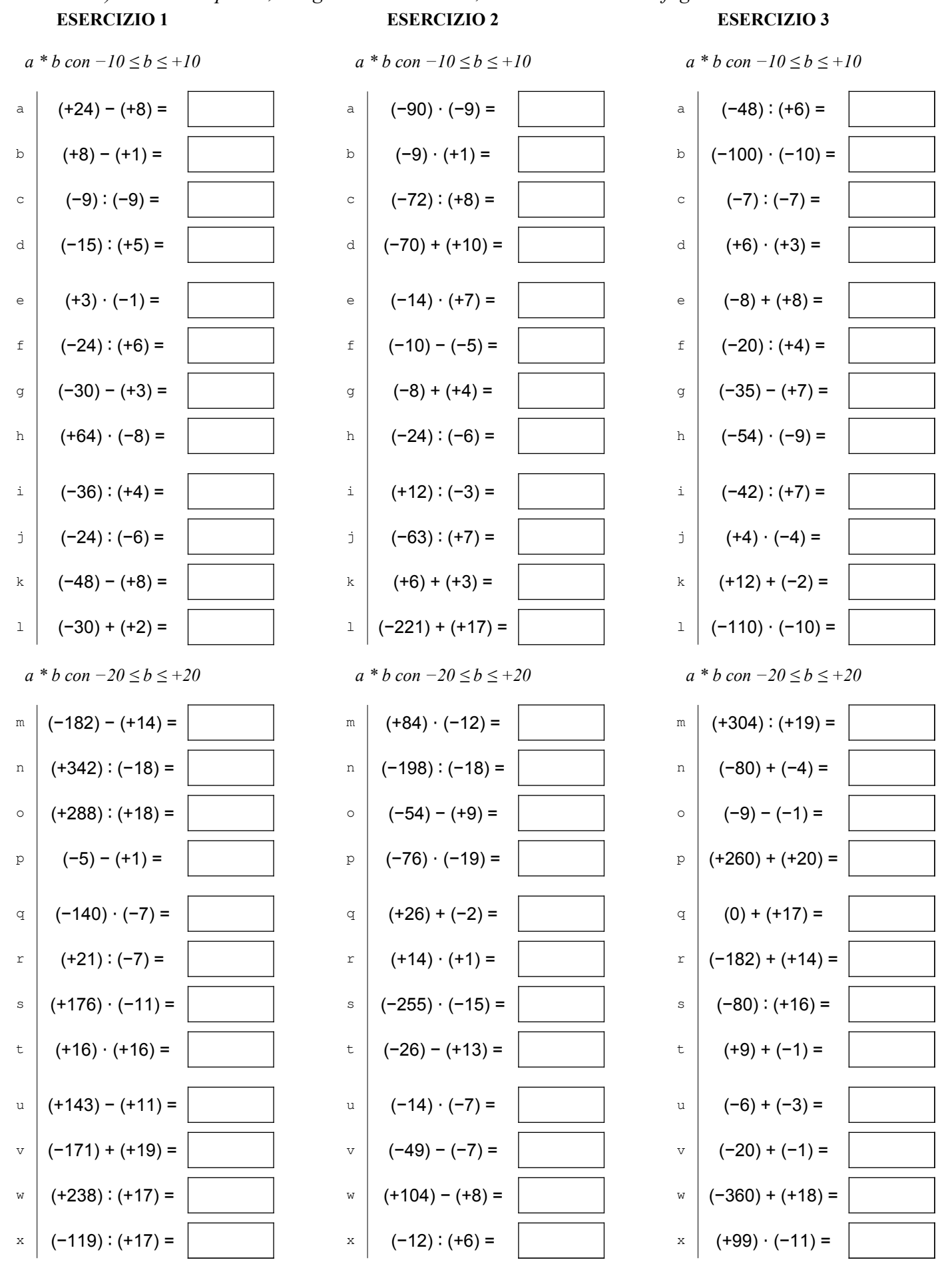

COSO Antonio Guermani File: A13\_5\_4operazioni\_relativi Scheda n° 25 versione 12/11/2021 http://antonioguermani.jimdofree.com/

 *3) usa solo la penna, svolgi i calcoli a mente, non scrivere su altri fogli o sul retro.*

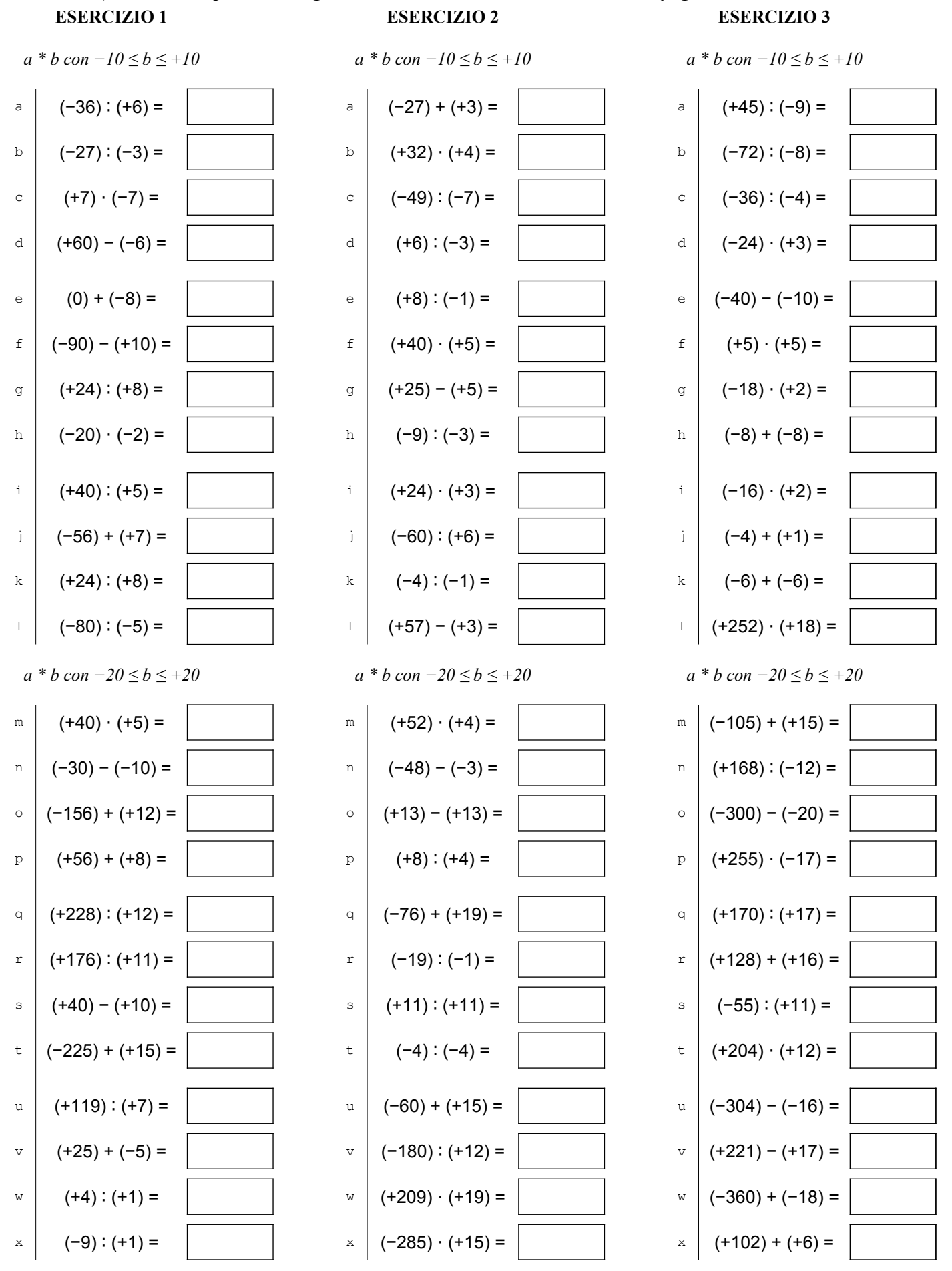

COSO Antonio Guermani File: A13\_5\_4operazioni\_relativi Scheda n° 26 versione 12/11/2021 http://antonioguermani.jimdofree.com/

 *3) usa solo la penna, svolgi i calcoli a mente, non scrivere su altri fogli o sul retro.*

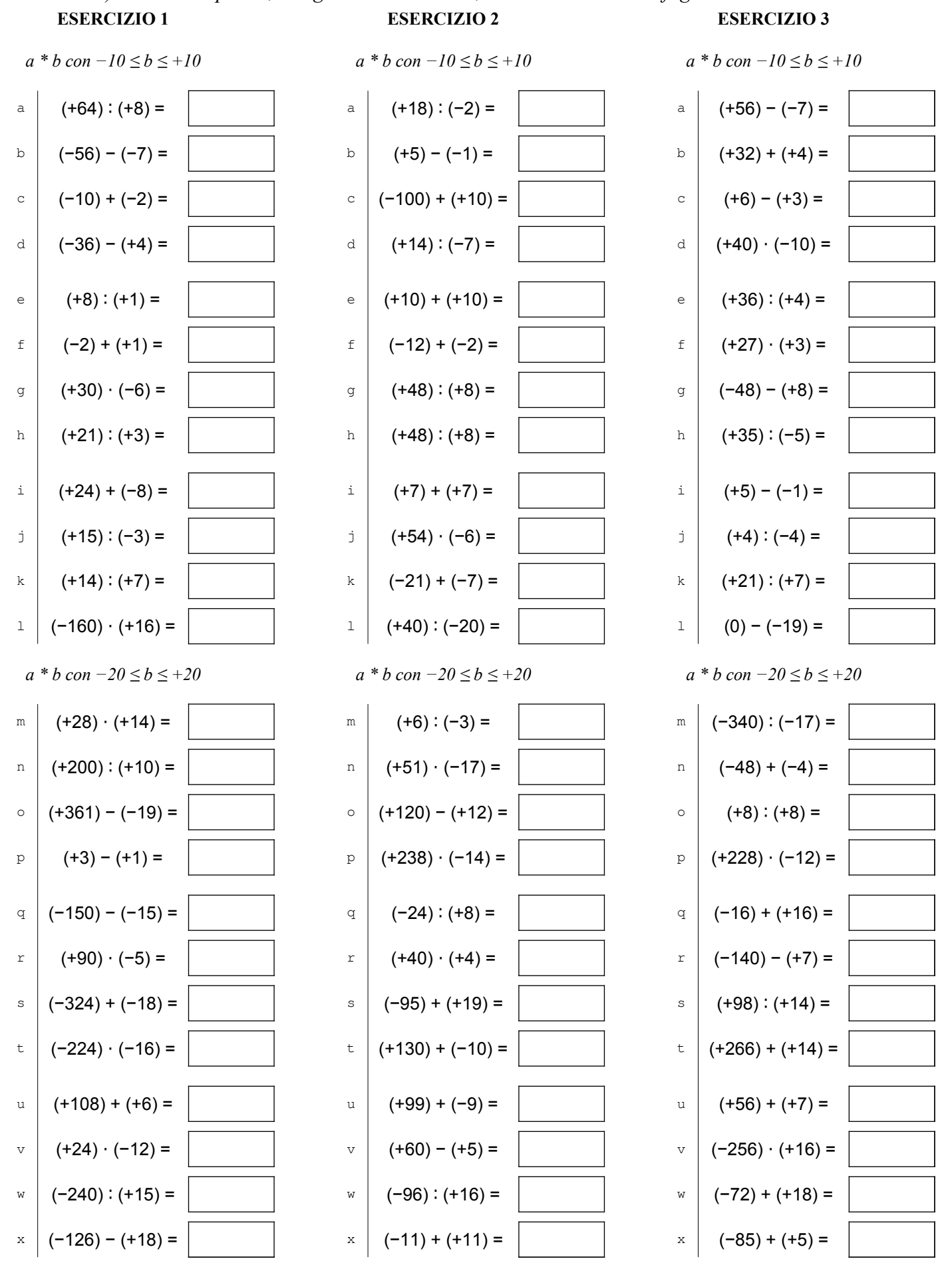

COSO Antonio Guermani File: A13\_5\_4operazioni\_relativi Scheda n° 27 versione 12/11/2021 http://antonioguermani.jimdofree.com/

 *3) usa solo la penna, svolgi i calcoli a mente, non scrivere su altri fogli o sul retro.*

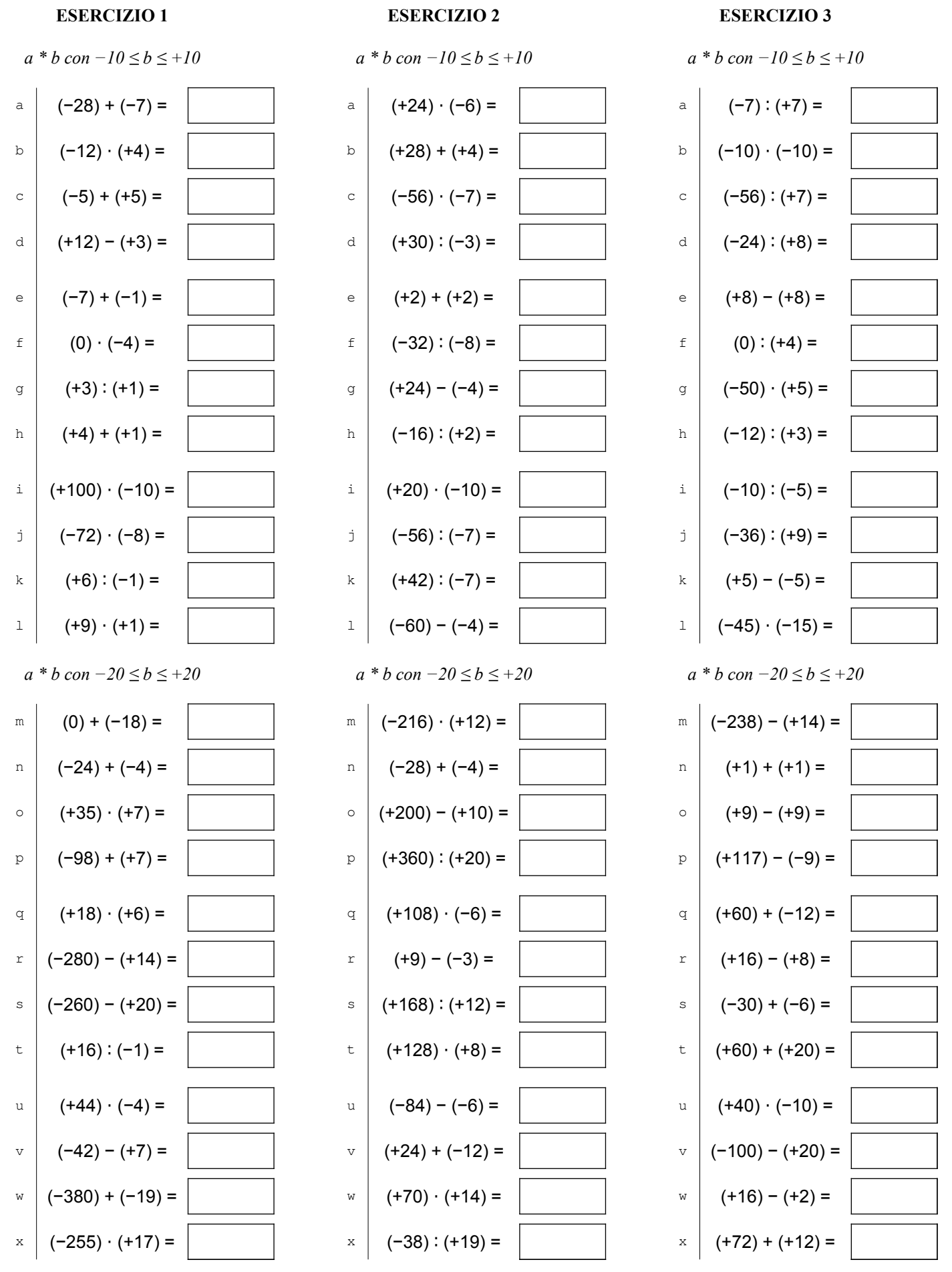

COSO Antonio Guermani File: A13\_5\_4operazioni\_relativi Scheda n° 28 versione 12/11/2021 http://antonioguermani.jimdofree.com/

 *3) usa solo la penna, svolgi i calcoli a mente, non scrivere su altri fogli o sul retro.*

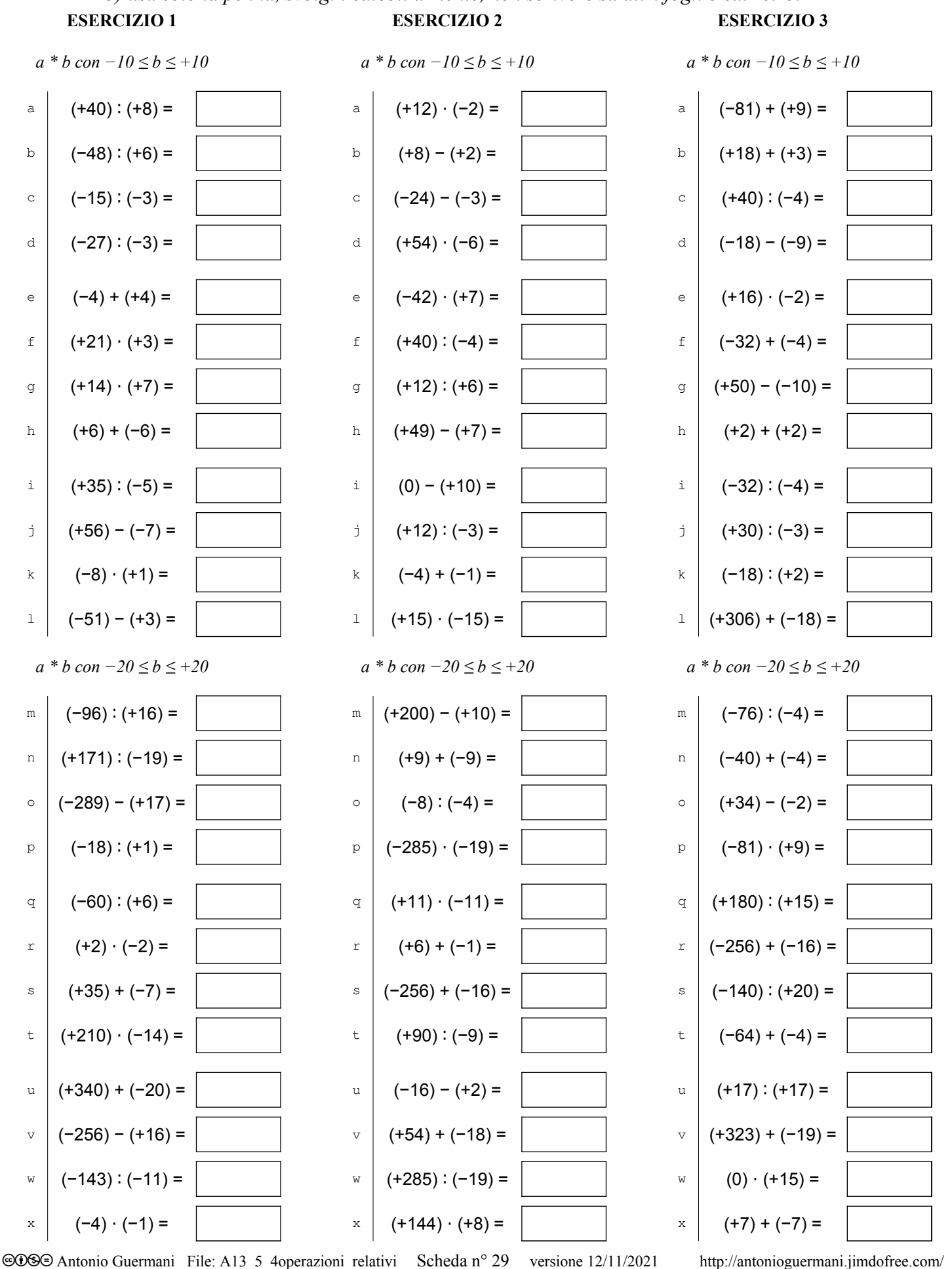

 *3) usa solo la penna, svolgi i calcoli a mente, non scrivere su altri fogli o sul retro.*

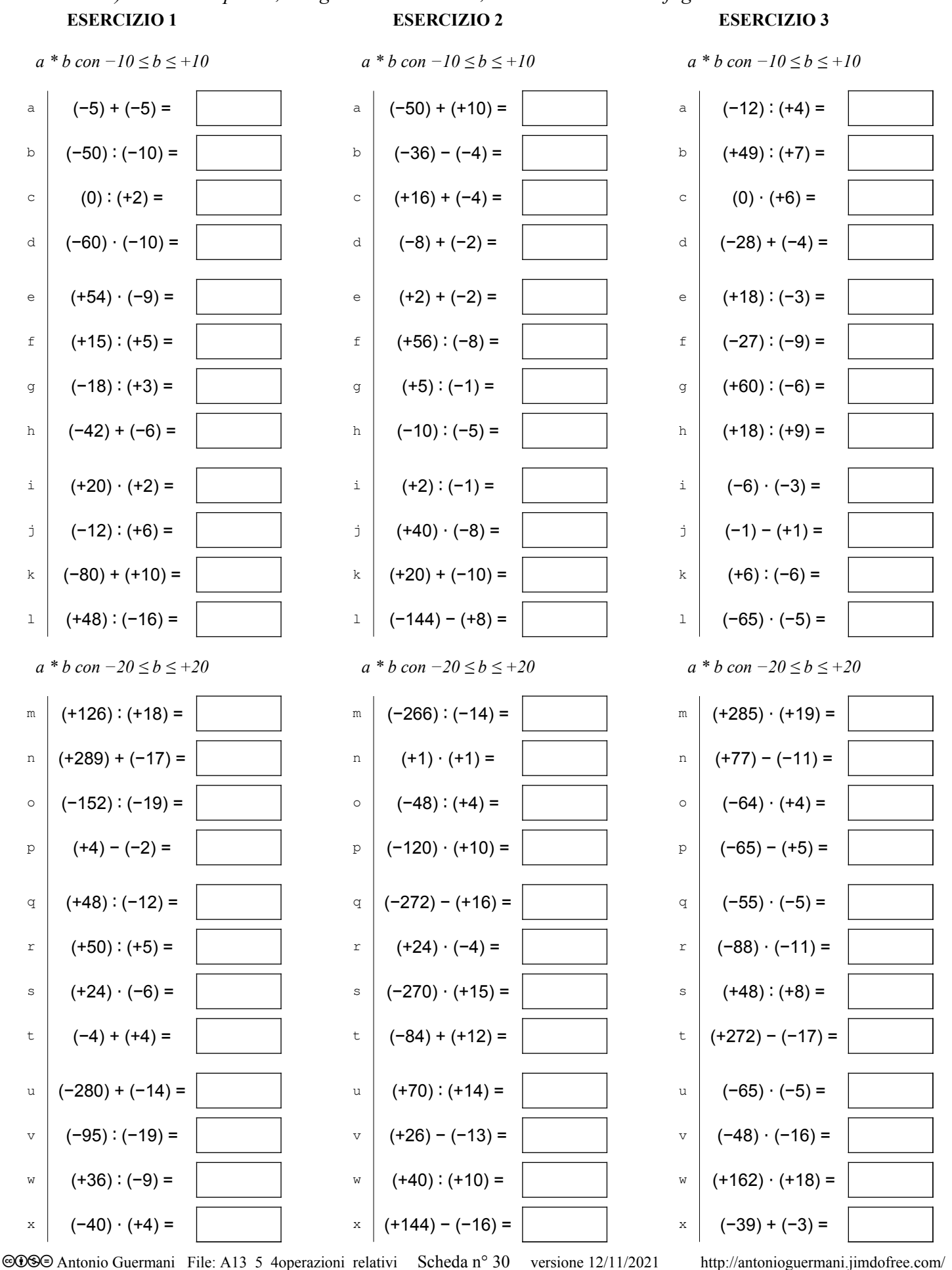